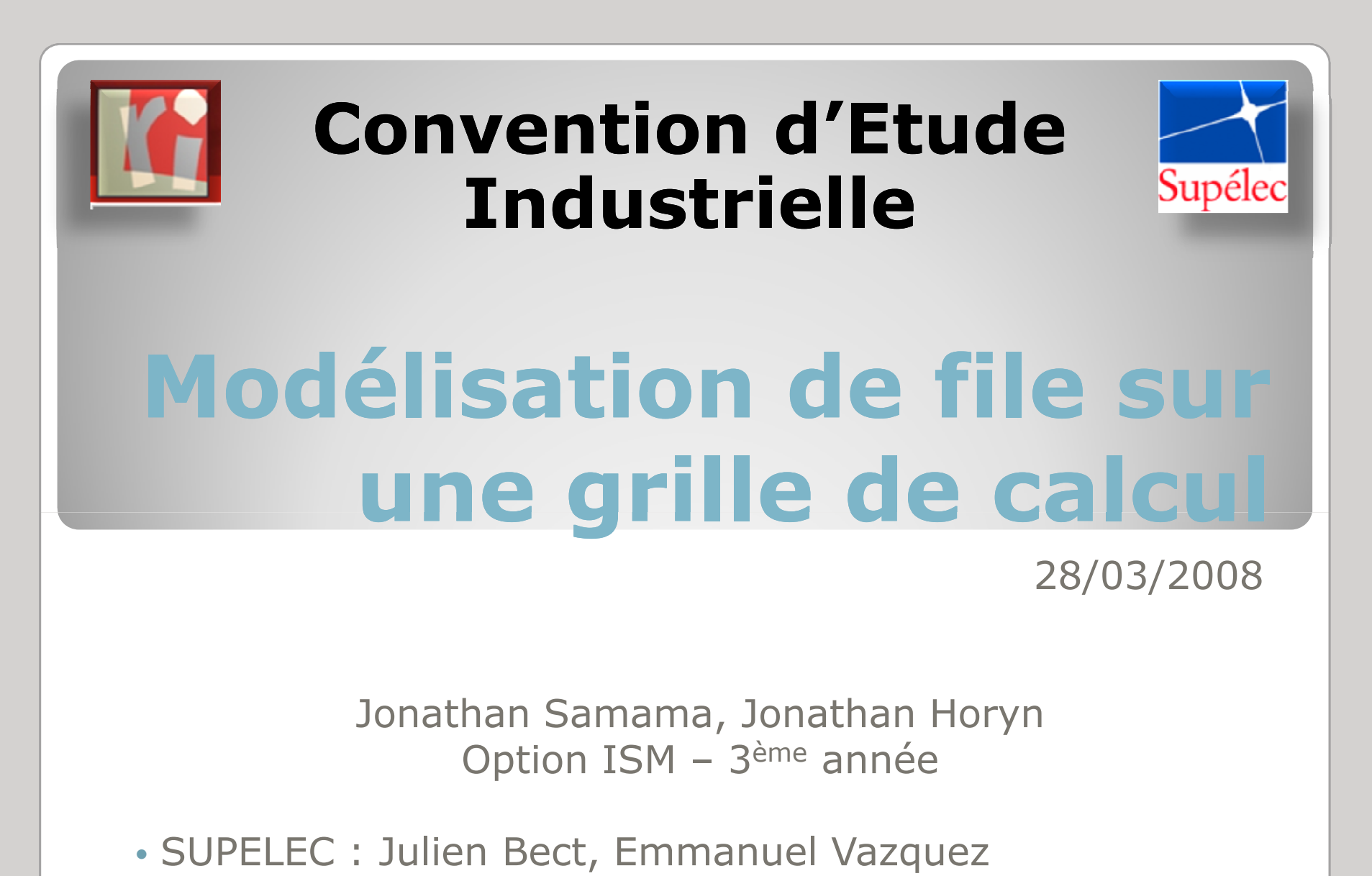

•LRI : Mme Cécile Germain

### Contexte de l'étude : la grille EGEE

La plus grande grille de calcul au monde :**1240 institutions BROKER Internet** $45$  pays **AUTRES 136.000 CPU SITES SITE**  5Po de stockageSPo de stockage<br>10.000 utilisateurs  $A \mid B$ ...**◆ 30.000 travaux (jobs)** Schedulersimultanément en moyenne\$ \$

### Plan de l'étude

Problème posé : Caractérisation statistique et modélisation des arrivées de jobs et de la charge

- 1. Vue d'ensemble des données
- 2. Etude des arrivées
- 3. Etude de la charge
- 4. Conclusions et pistes

### 1. Vue d'ensemble des données

### Extraction et présentation des données disponibles

18 millions d'enregistrements (20 Go) Temps nécessaire à l'extraction sous MATLAB : 24h Mise en place d'outils de type BDD pour les requêtesCE / VO / Global ? Niveau CE retenu dans cette étudeTOP10 des CE (en nb de jobs) = 31% des données

### Extraction et présentation des données disponibles

Variables extraites et utilisées dans cette étude

- \* temps d'arrivée des jobs
- **t temps d'acceptation des jobs**<br>A temps de début des jobs
- **❖** temps de début des jobs
- **\*** temps de fin des jobs<br>★ durée d'execution des
- durée d'execution des jobs

### Extraction et présentation des données disponibles

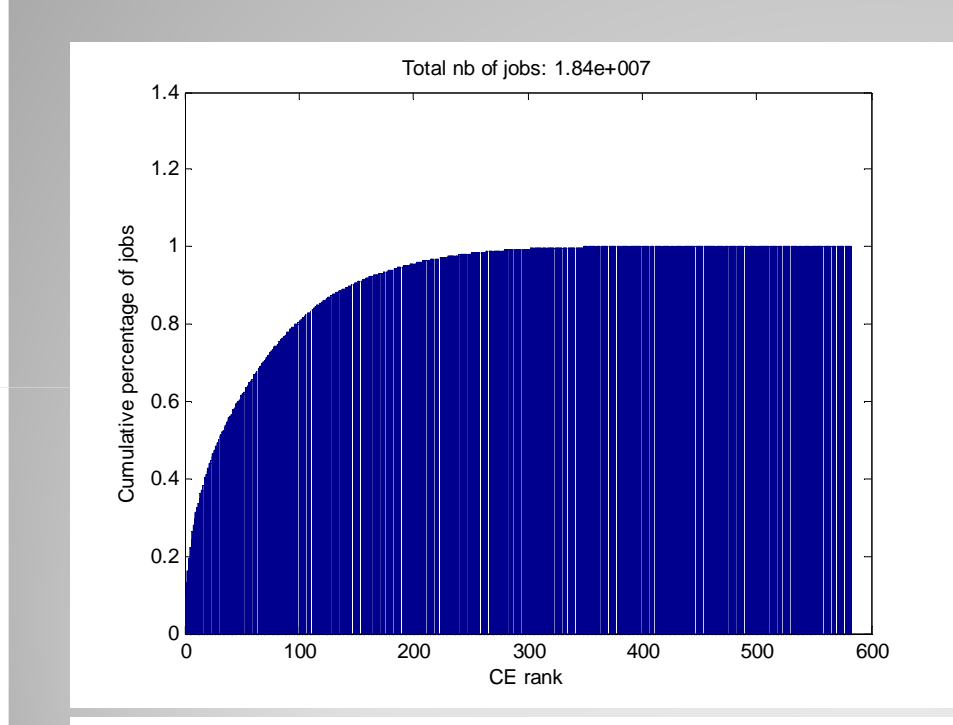

**Pourcentage cumulé du nombre de jobs VS rang du CE**

Total nb of jobs: 1.84e+07

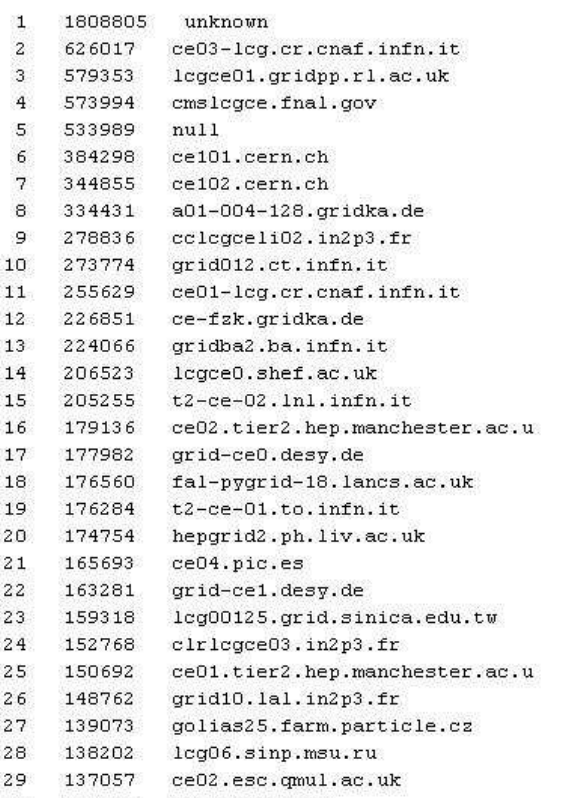

135185 ce106.cern.ch 30

**TOP30 des CE par nombre de jobs**

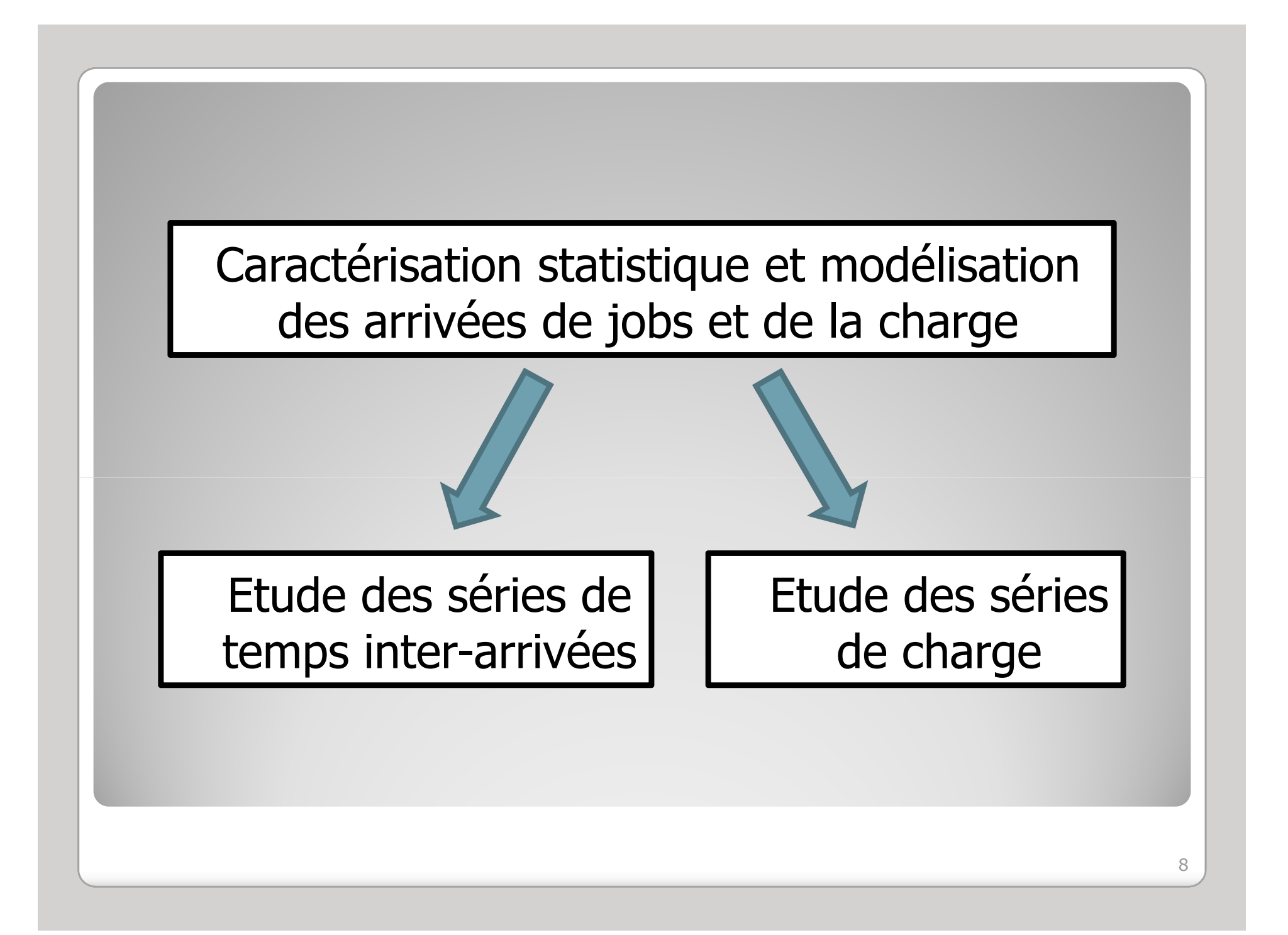

## 2. Etude des arrivées

- a)Statistiques descriptives globales
- Etude des valeurs extrêmes des TIAb)
- Non-stationnarité de l'intensité des TA c)et blancheur des TIA
- d) Bursts dans les TA et diagrammes stalactites

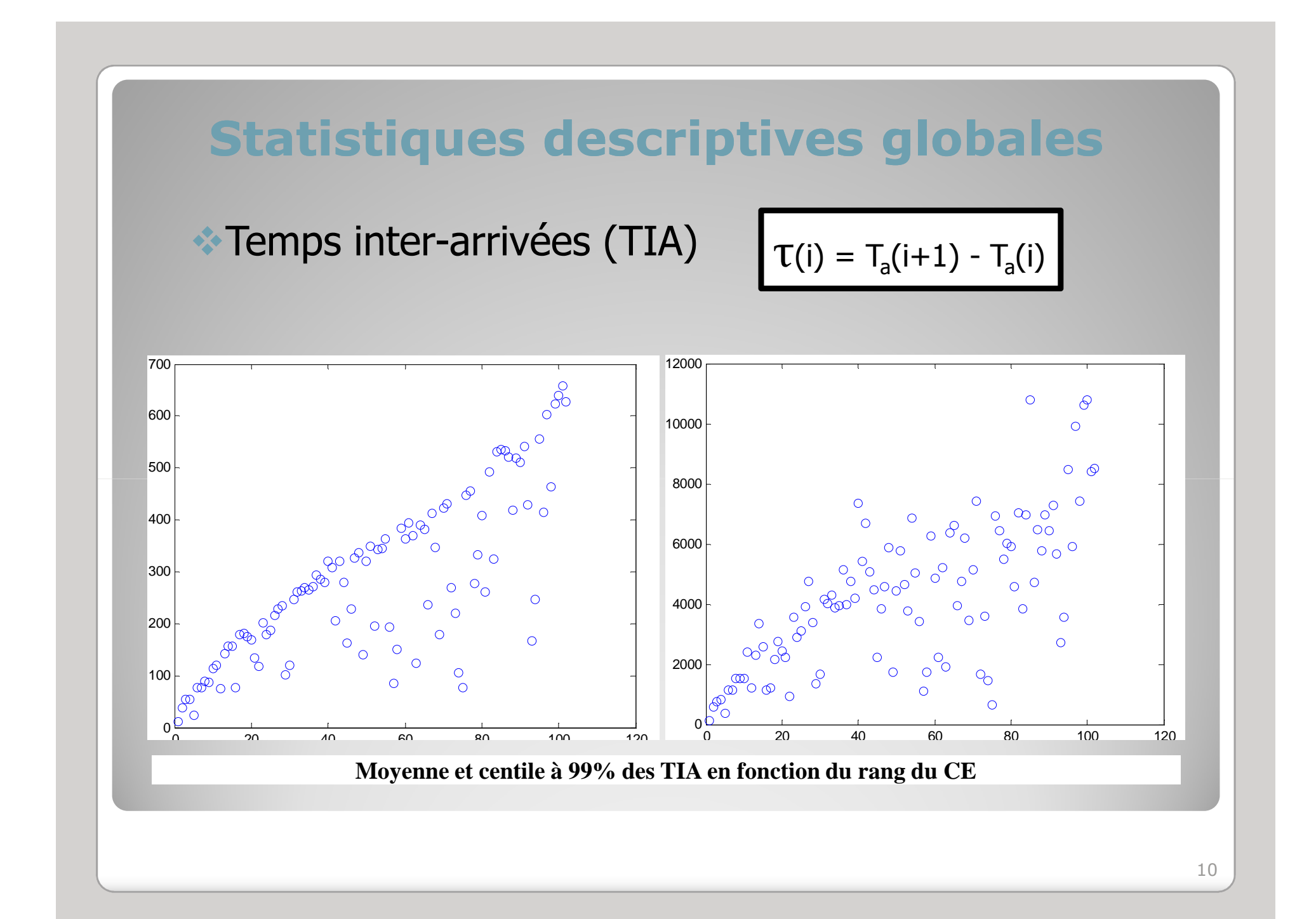

### Statistiques descriptives globales

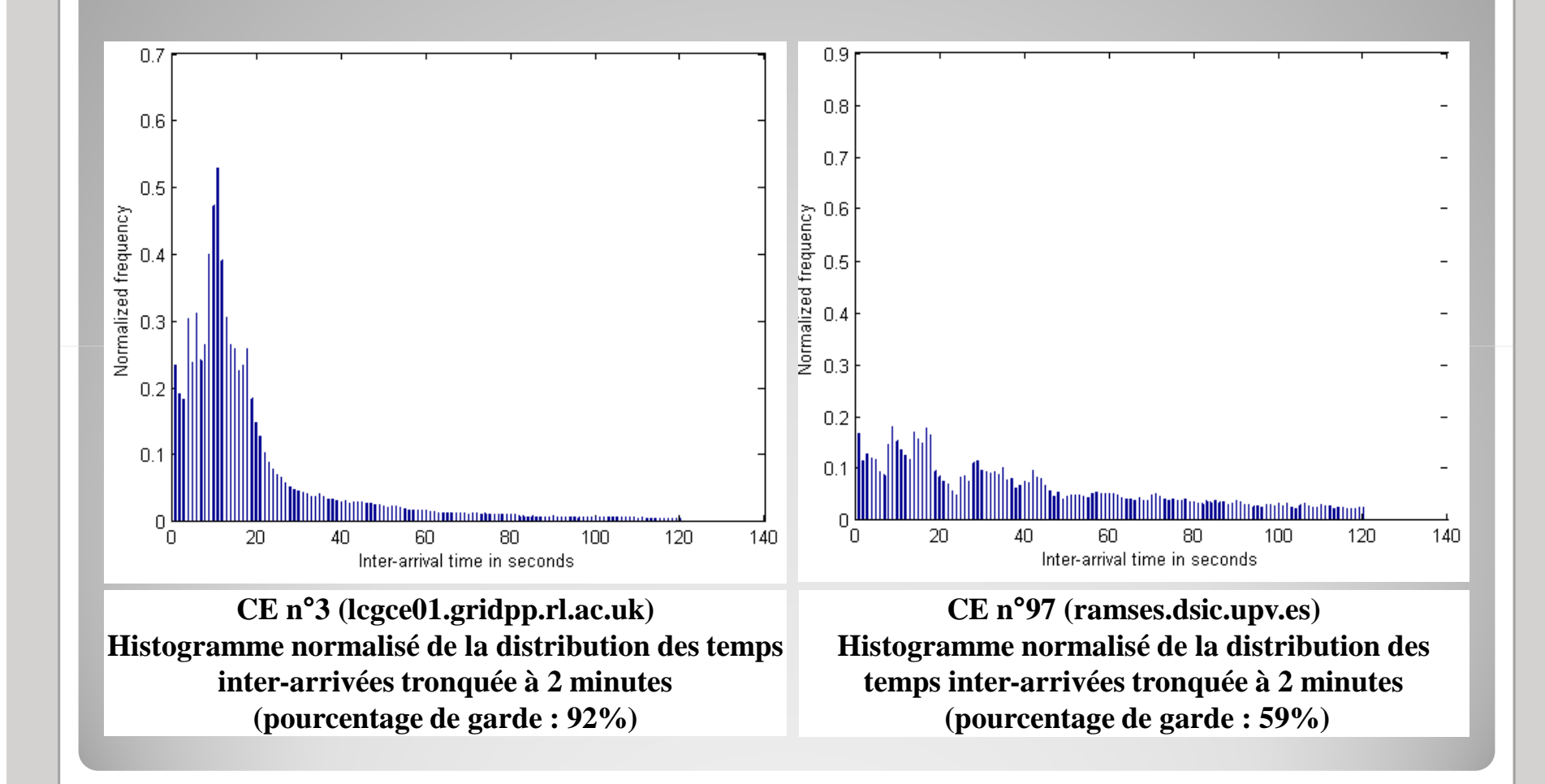

## Caractéristique des TIA

- Difficile de modéliser les TIA par des lois classiques<br>Cen particulier *fit* de loi exponentielle ne convient n (en particulier, *fit* de loi exponentielle ne convient pas)
- Comportement extrême significatif de l'inactivité des CE
- La définition de la queue de distribution résulte d'un<br>Compromis compromis
	- Nb points élevé : risque de prise en compte de points n'appartenant pas à la queue
	- Nb points faible : problème d'estimation des paramètres du modèle de la queue
- $\bullet$  Choix d'un seuil  $u$  sur les TIA définissant le début de la<br>queue de distribution queue de distribution

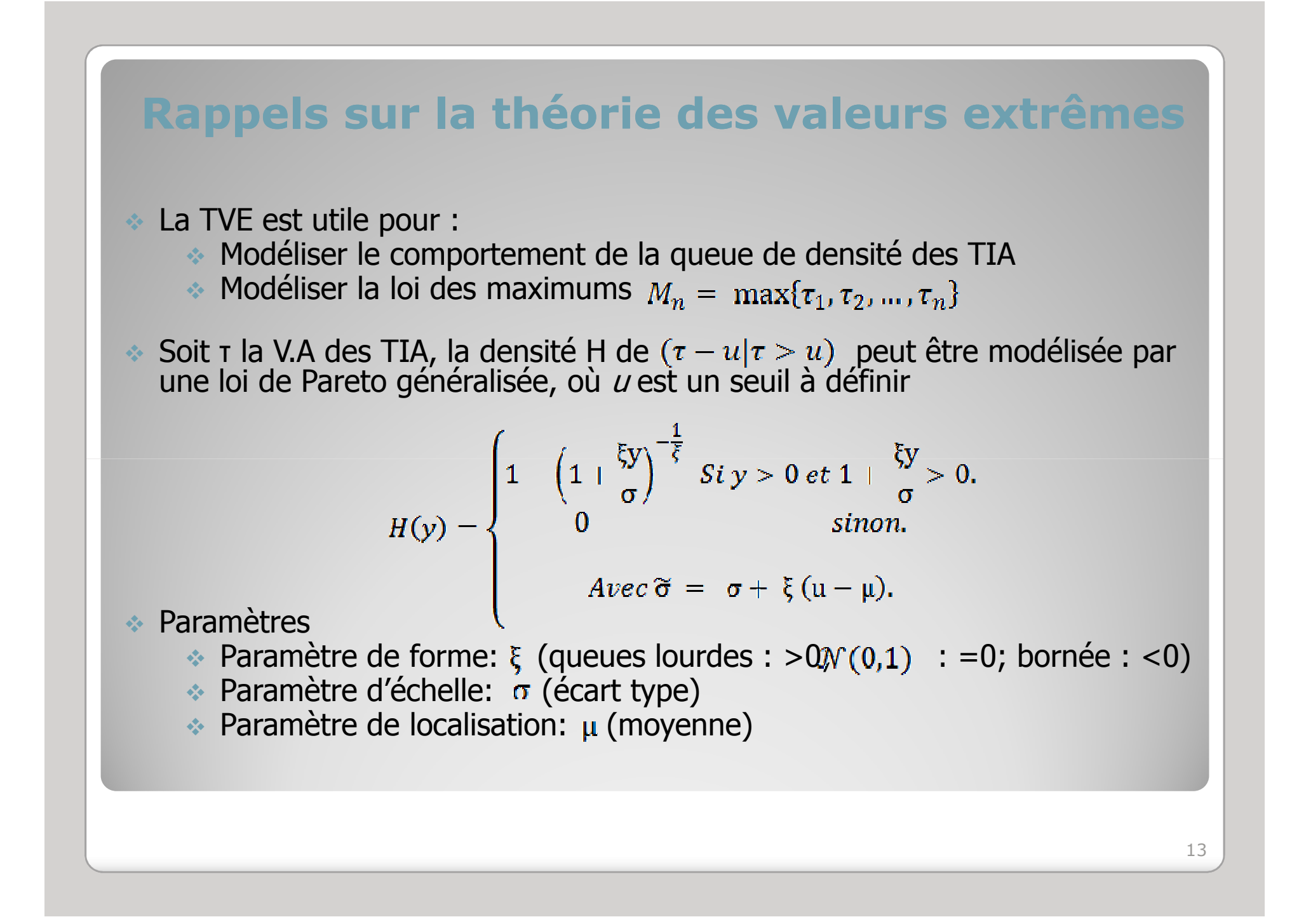

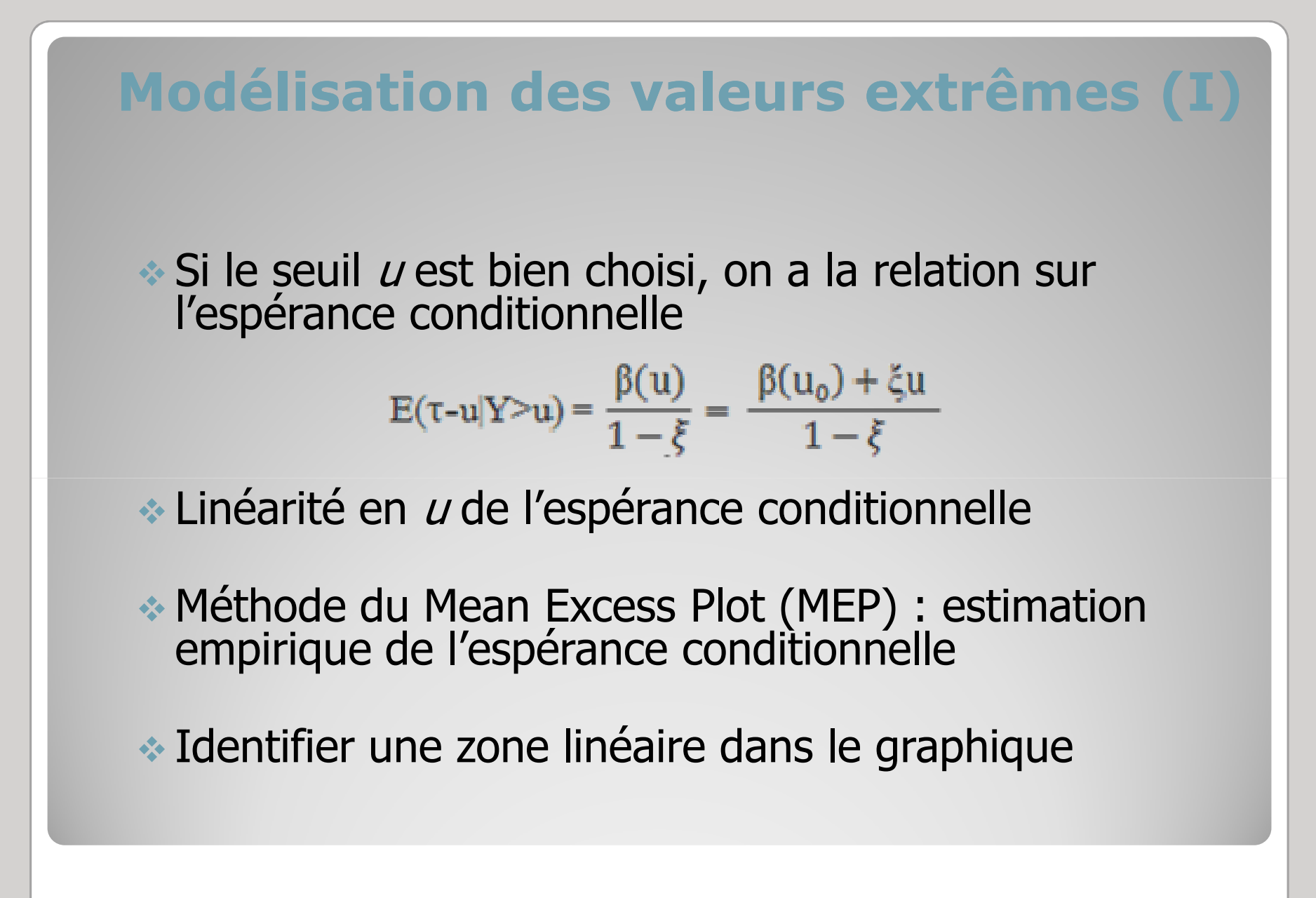

## Modélisation des valeurs extrêmes (II)

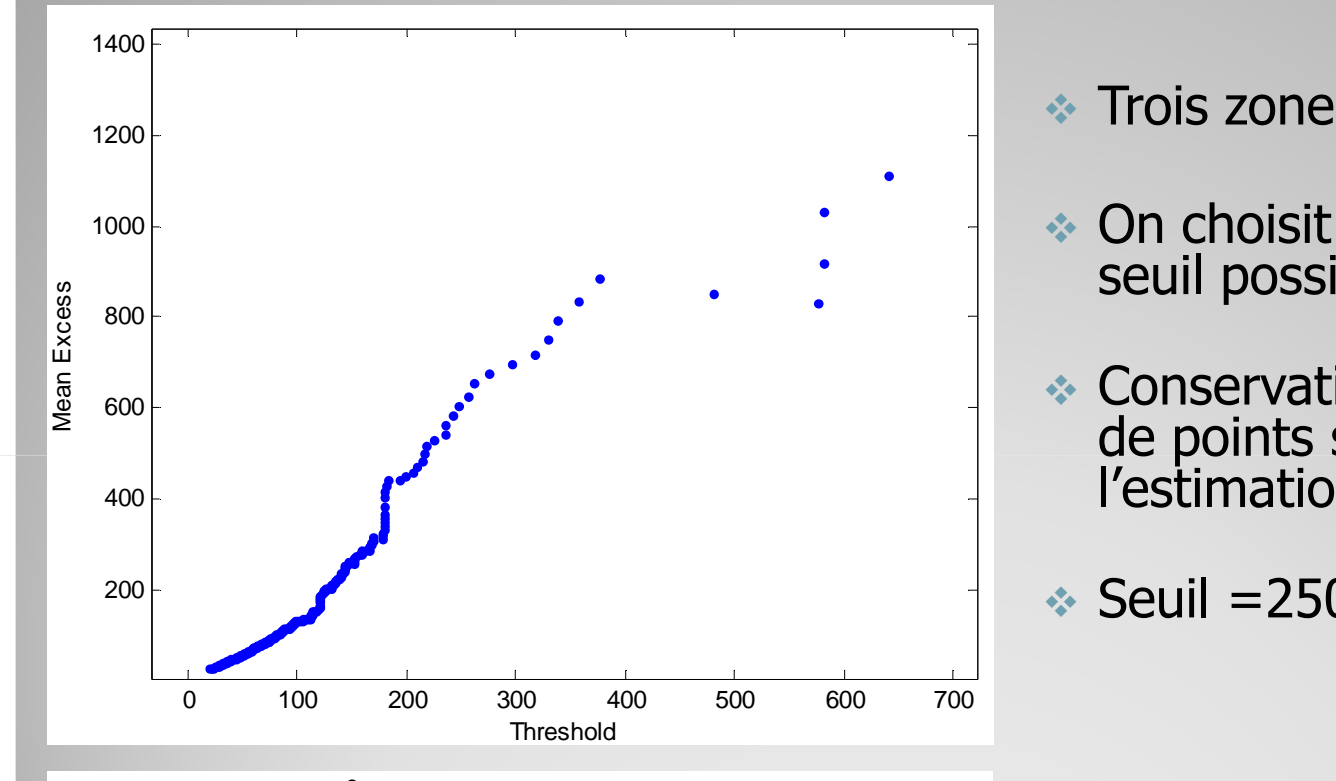

**CE n**°**3 (lcgce01.gridpp.rl.ac.uk)Mean Excess Plot**

- **\*** Trois zones linéaires
- On choisit le plus grand seuil possible
- Conservation d'un nombre<br>de points suffisant pour de points suffisant pour l'estimation
- $\textdegree$  Seuil =250s  $\rightarrow$  2000pts

## Modélisation des valeurs extrêmes (I

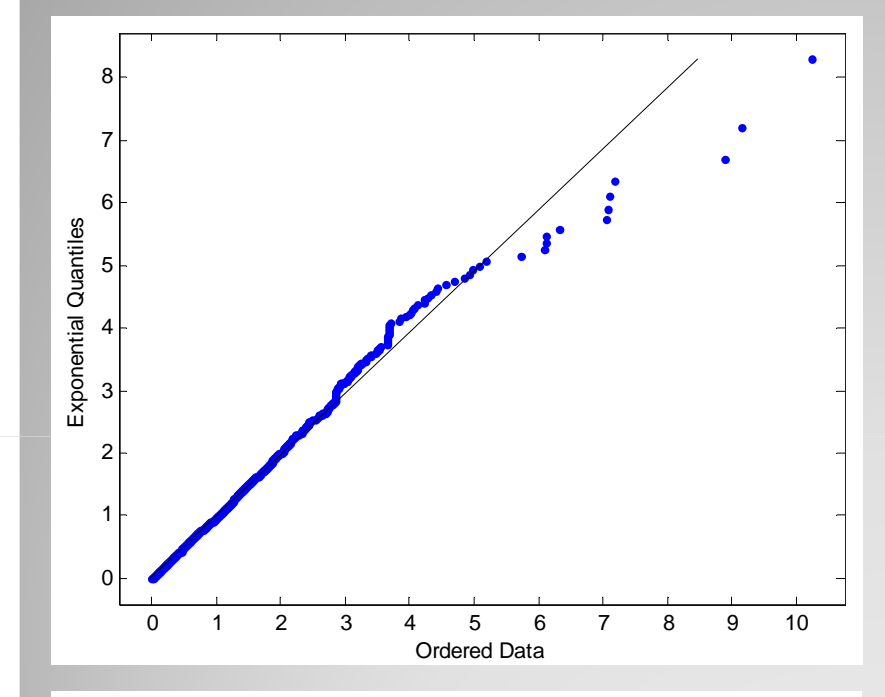

**CE n**°**3 (lcgce01.gridpp.rl.ac.uk)Quantile Plot : Données VS Pareto "fittée"**

- Allure linéaire : adéquation satisfaisante entre la queue de distribution des TIA et la loi de Pareto généralisée « fittée »
- Valeur critique à 95% :106mins Intervalle de confiance [104.45;108.47]

## Modélisation du processus des TA

Intensité du processus d'arrivées

Inverse de la moyenne des TIA

Horizon de la moyenne : jour, semaine

### Stationnarité

 Moyennes, donc intensités, ne dépendent pas de la position de la fenêtre courante

 Exemple de processus stationnaire : processus de Poisson (TIA IID, suivent une loi exponentielle)

Stationnarité de l'intensité des TANon-vérifiée sur les CE importantsEventuellement par plages sur les CE moins importants

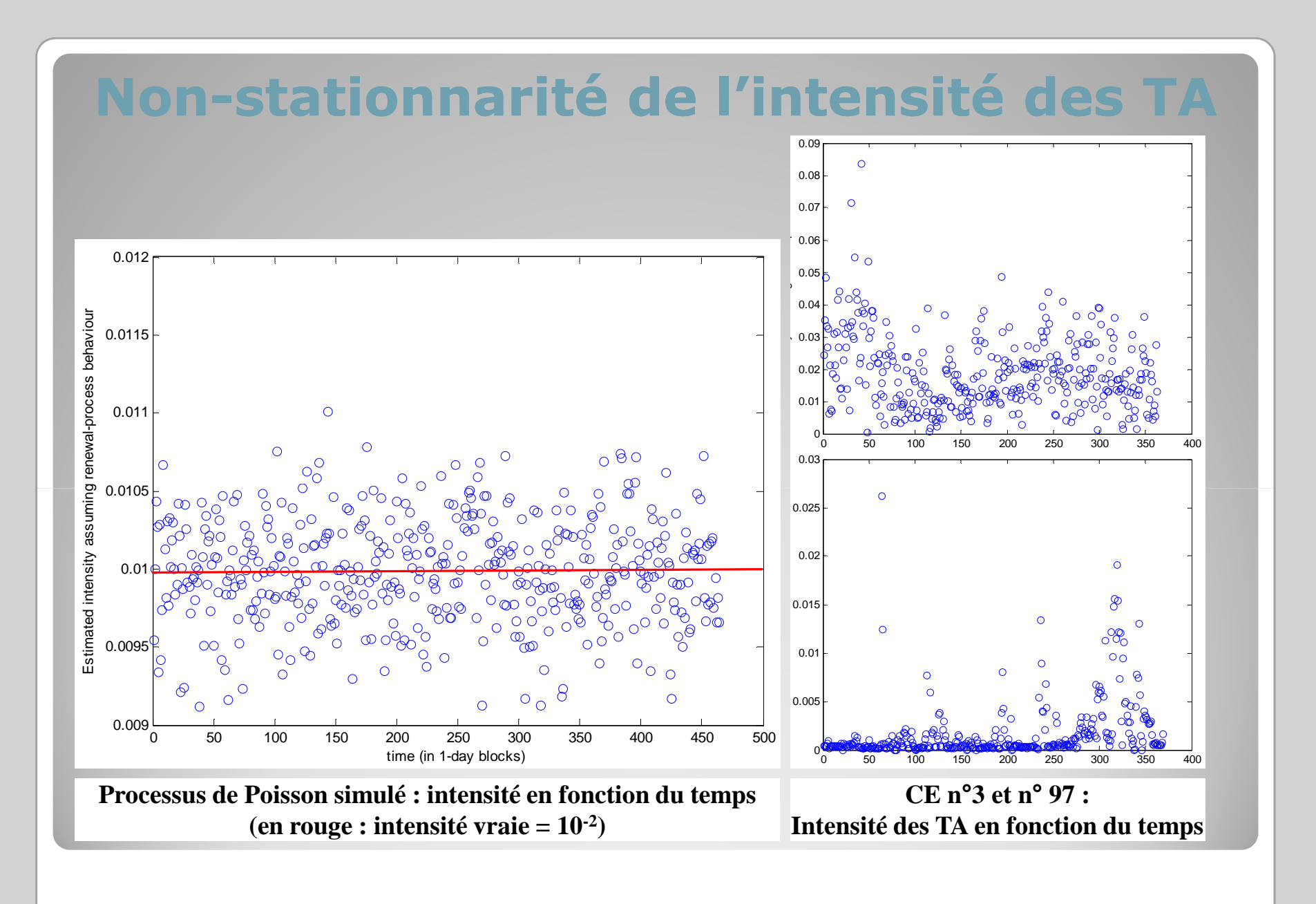

## Blancheur des TIA

### Tests de blancheur « portemanteau »

 $\forall$   $H_0: \forall k, \quad r_k = cov(X_t; X_{t+k}) = 0$ 

大地

Statistiques de test

Box-Pierce (non implémenté) :

Implémentation d'une statistique de test de rang issue de Dufour-Roy[1985]

> Blancheur des TIA à l'échelle de la journéeSystématiquement rejetée sur les CE importants Pas toujours rejetée sur les CE moins importants

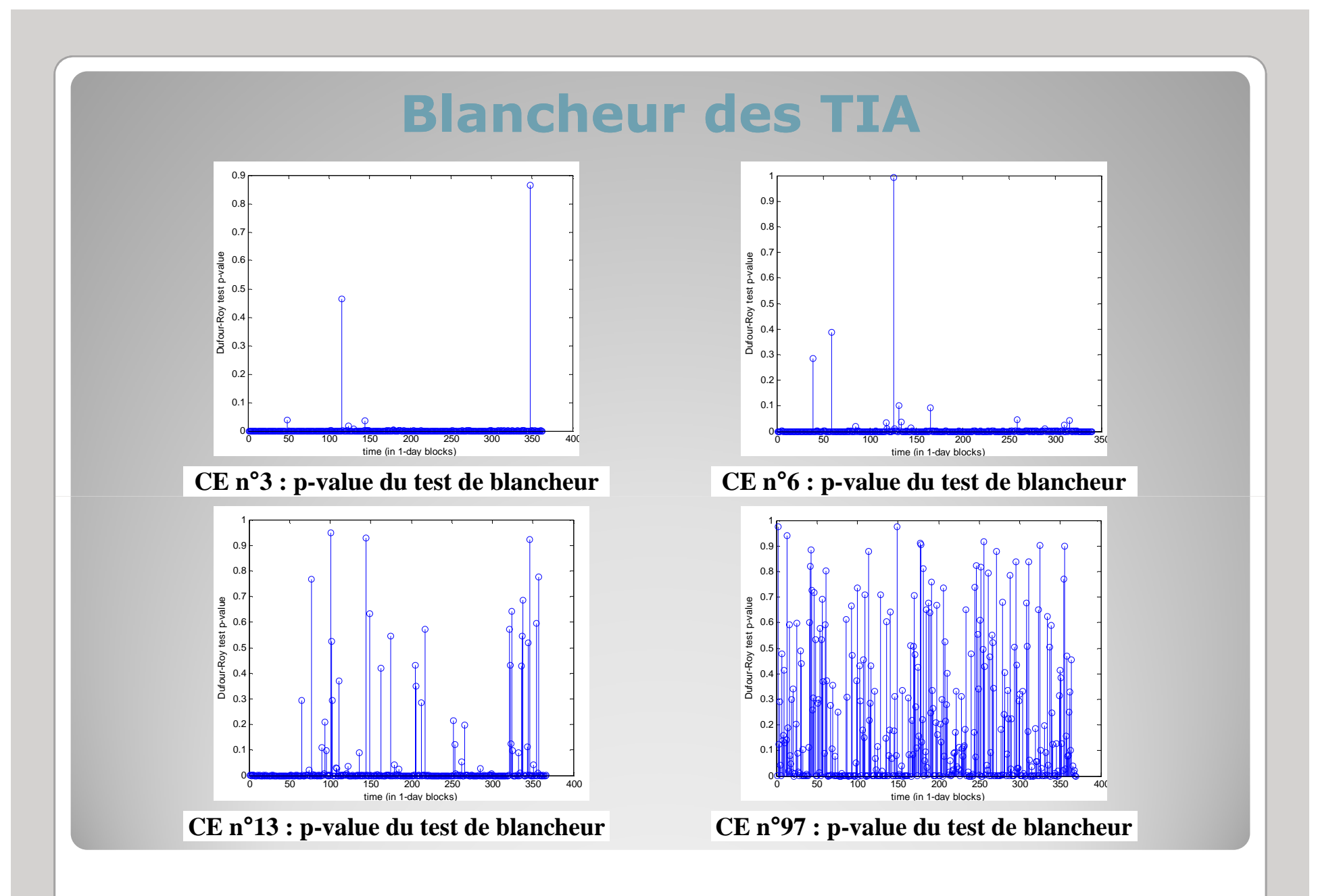

### Bursts des TA

Non-stationnarité : échelle d'observation différente, mieux adaptée ?

> Etant donné un seuil, un burst contient tous les jobs séparés entre eux par un temps plus court que le seuil

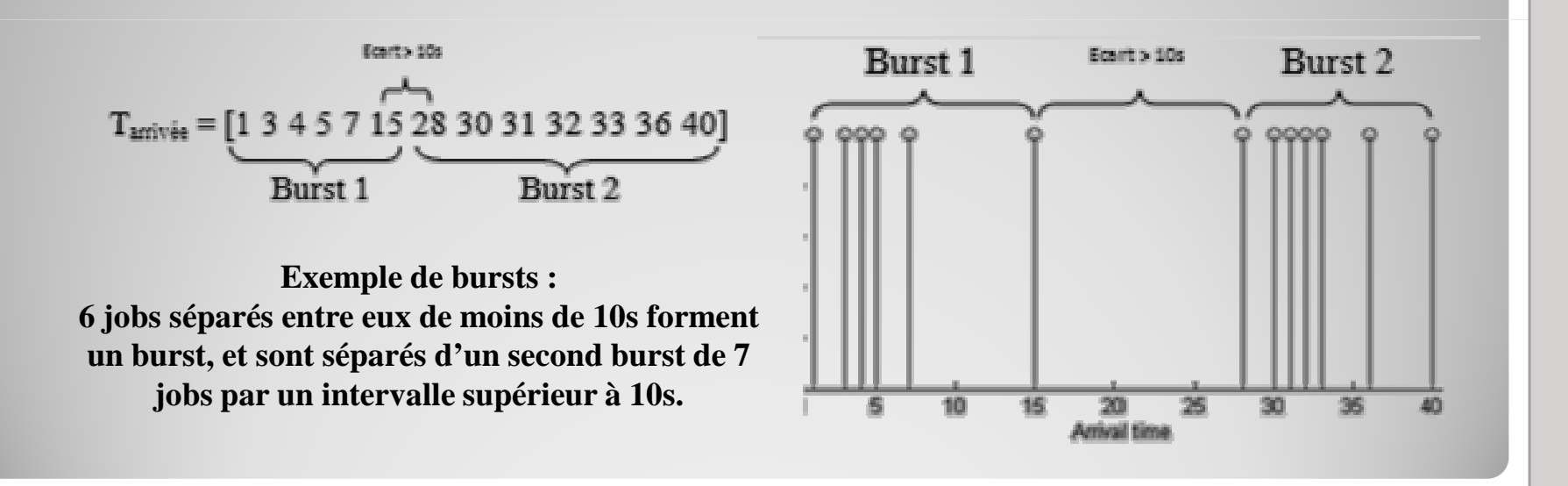

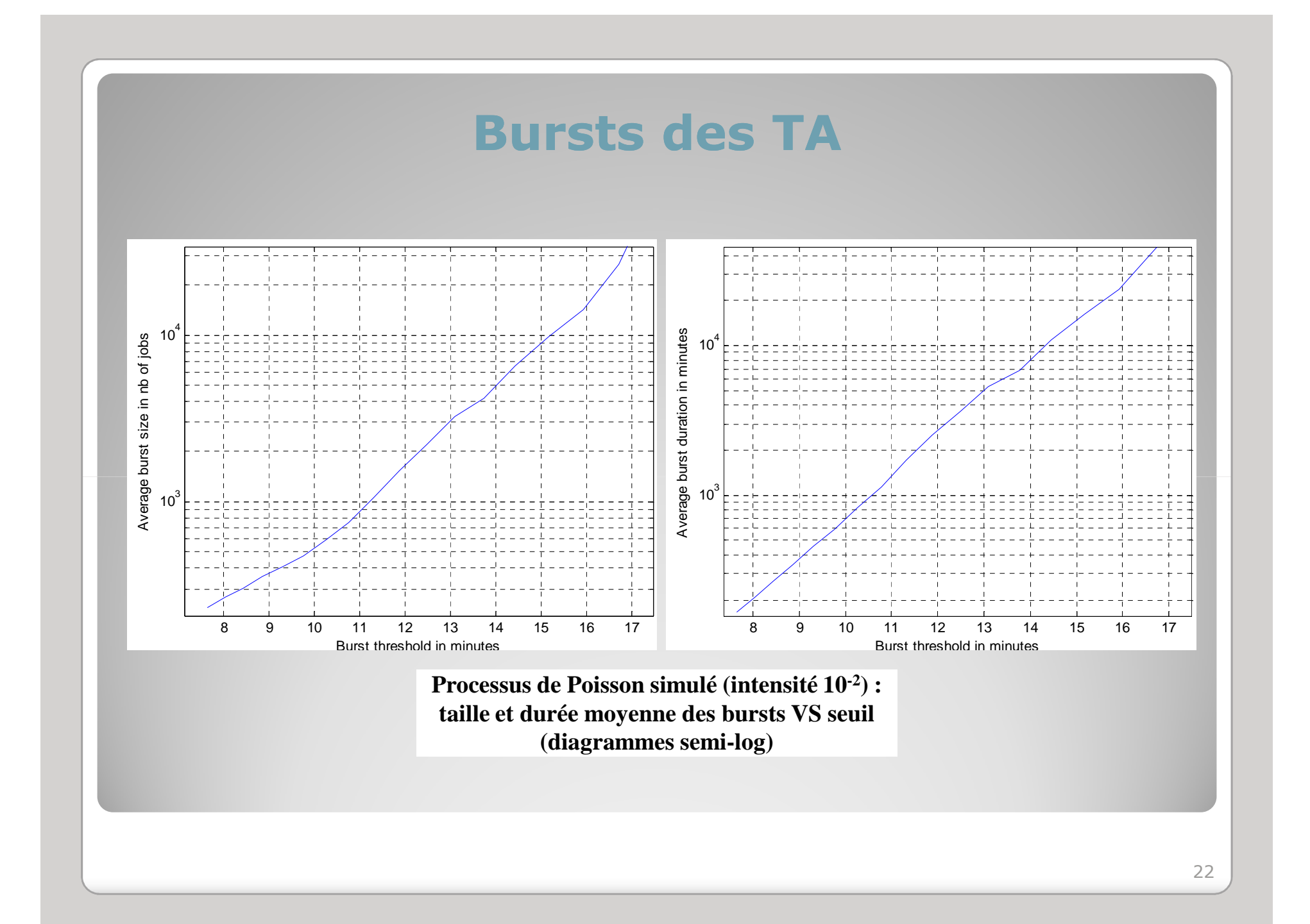

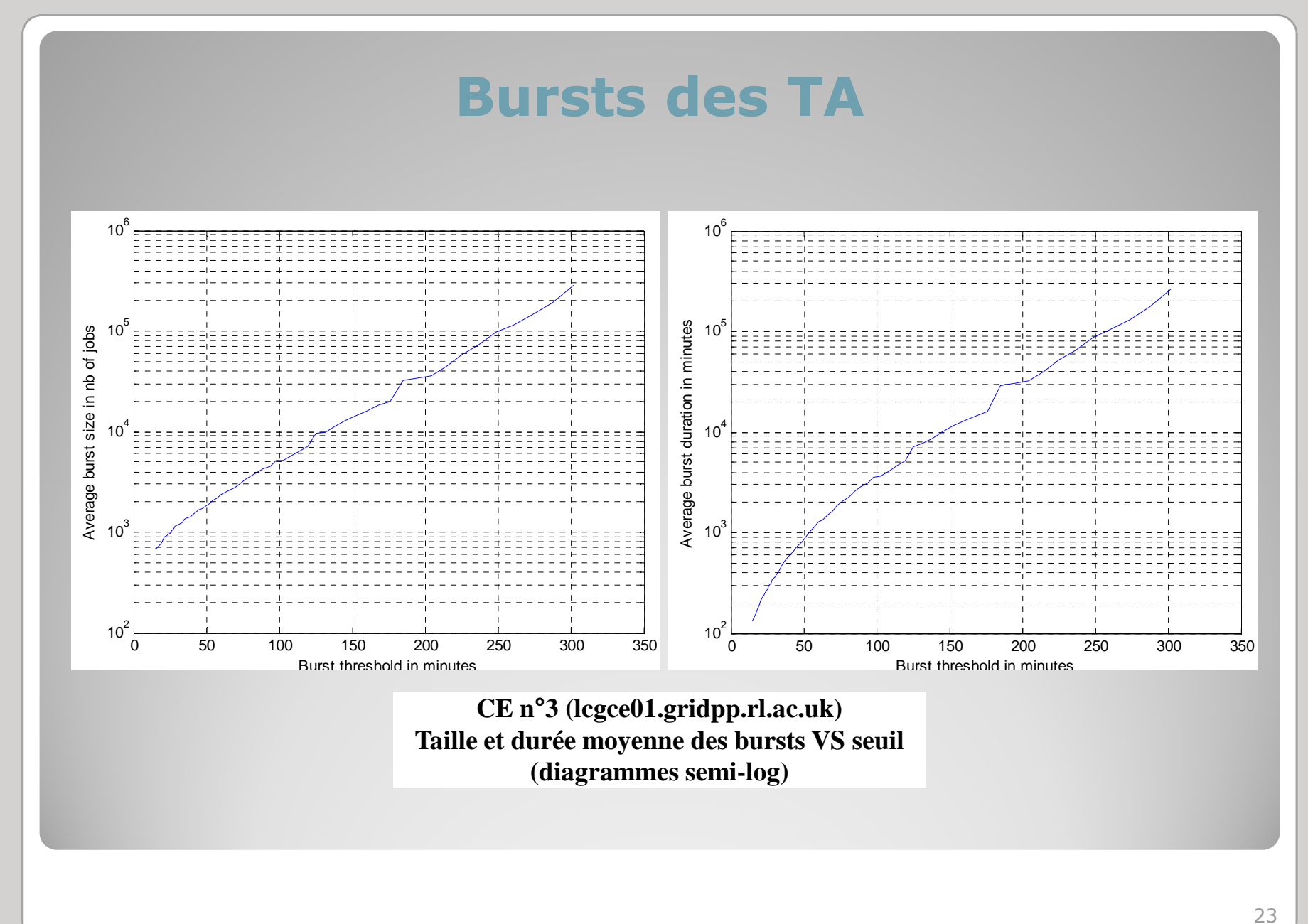

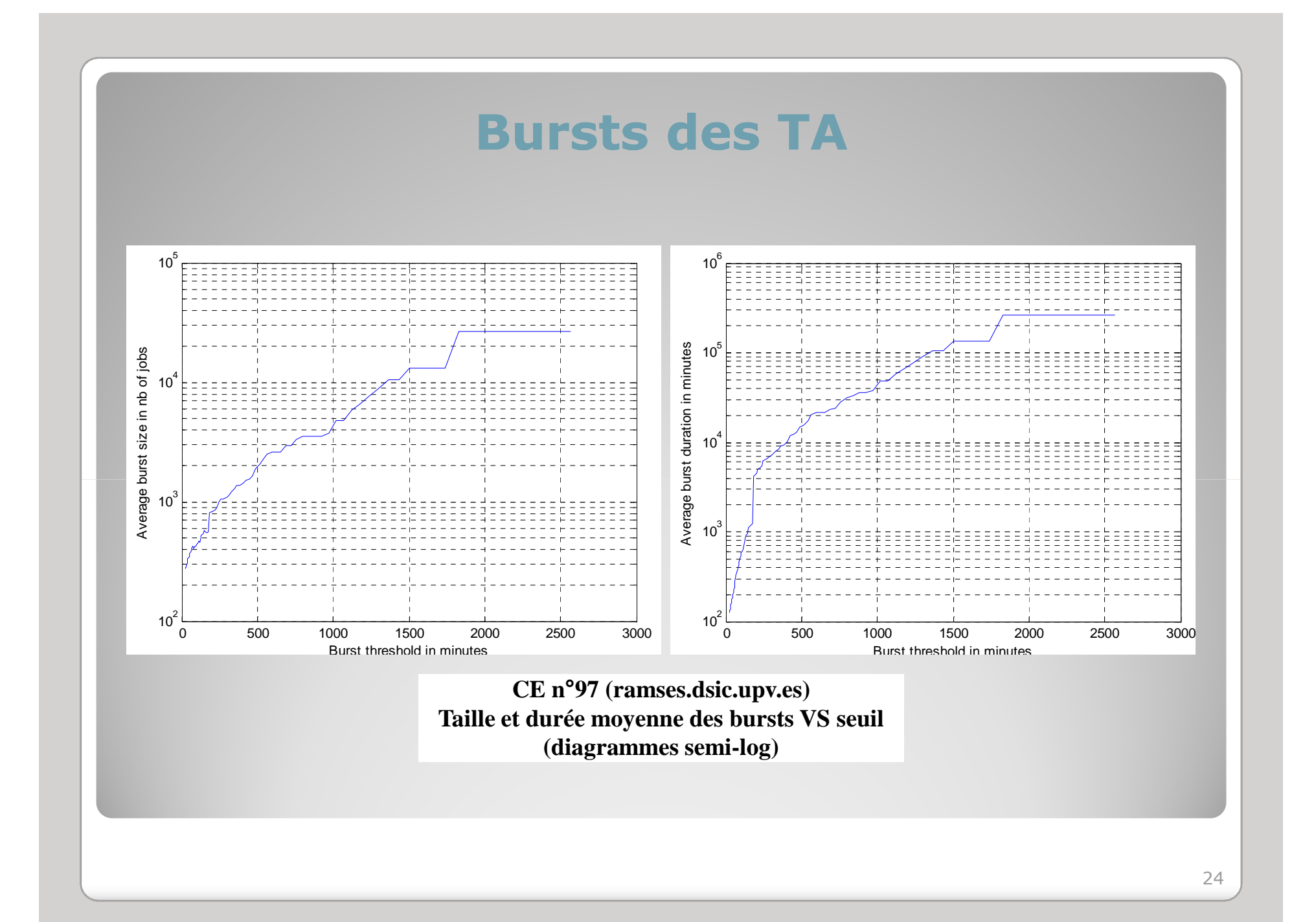

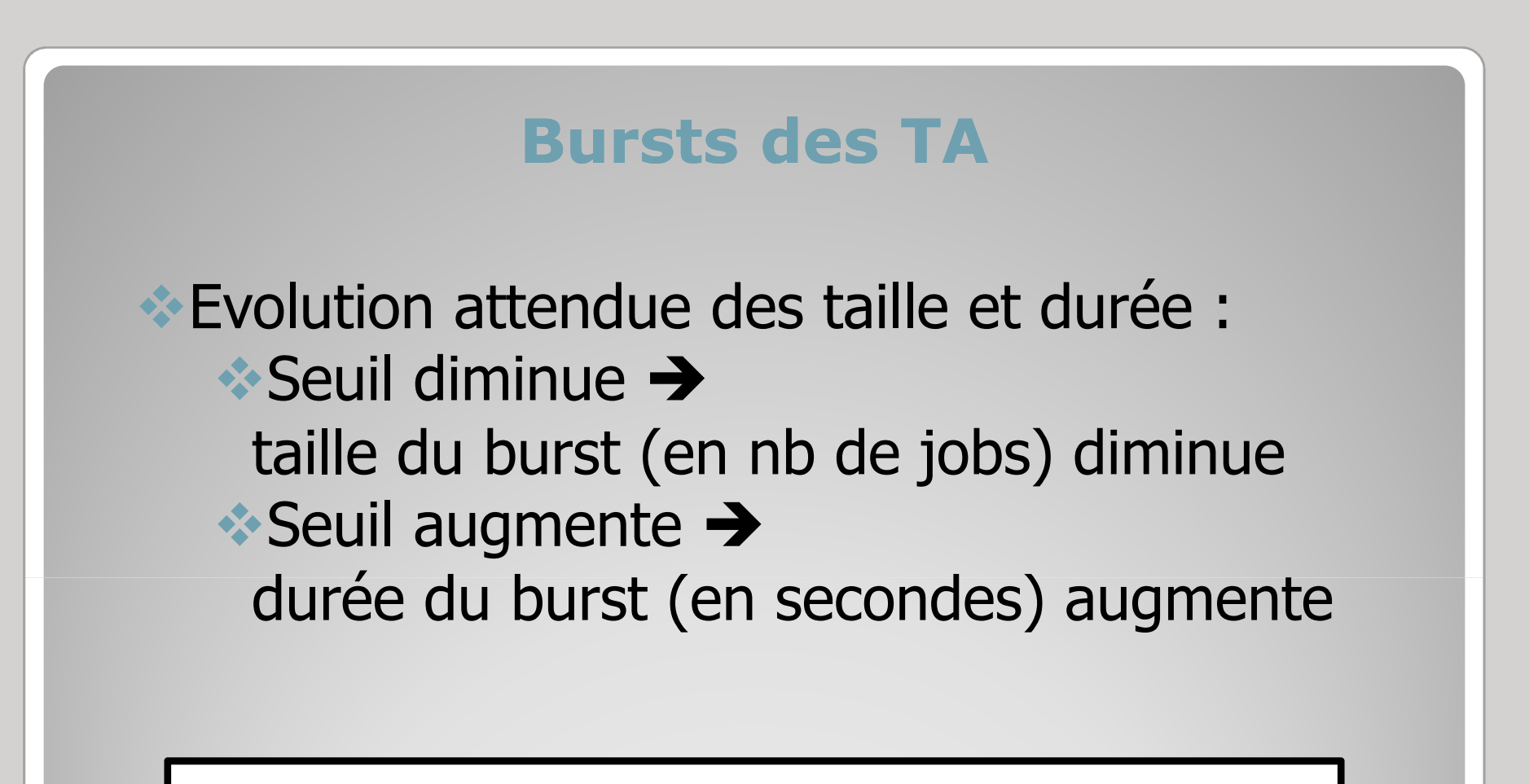

Taille et durée des bursts en fonction du seuil Linéarité approchée sur les CE importantsConcavité plus importante sur les CE moins importants

## Bursts des TA

Intensité des TA des bursts

Inverse de la moyenne des TIA des bursts sur un CE

Intensité des TA des bursts beaucoup plus stationnaire à l'échelle de la semaine

Blancheur des TIA des bursts

Hypothèse d'indépendance des TIA des bursts non systématiquement rejetée, même pour des CE importants

Piste encourageante !

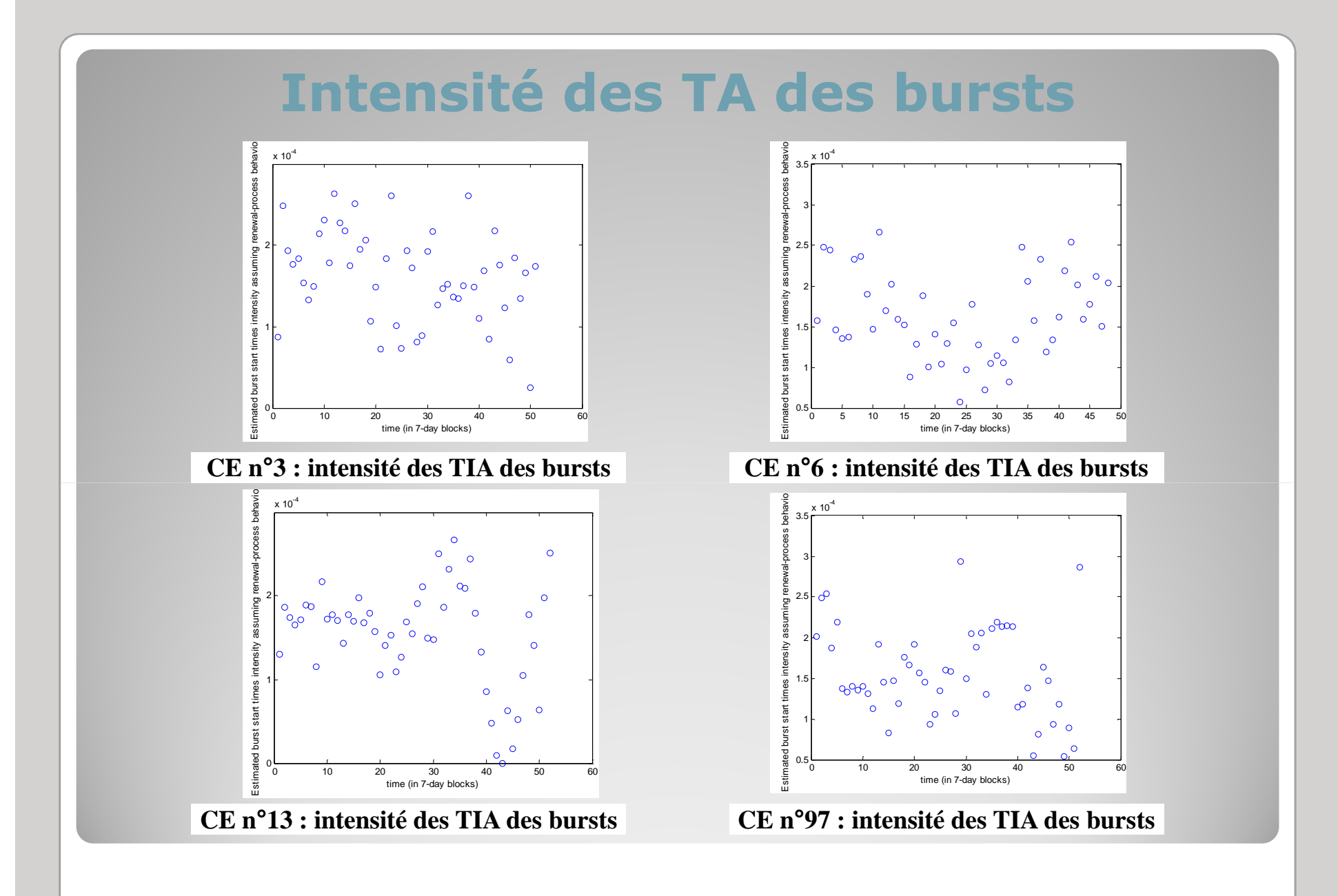

# Blancheur des TA des bursts

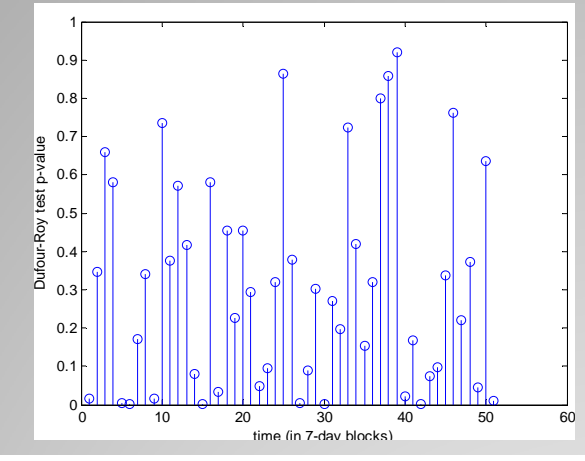

**CE n**°**3 : p-value du test de blancheur**

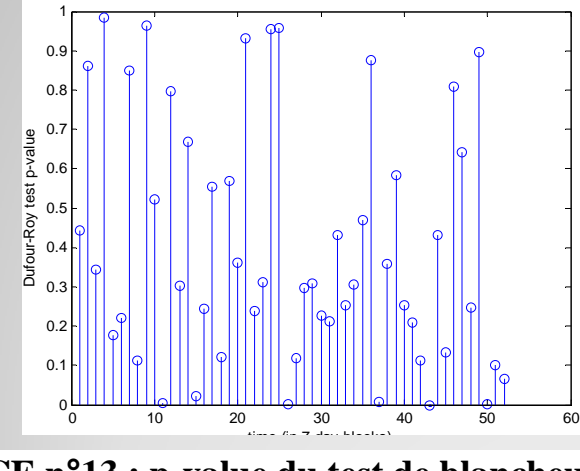

**CE n**°**13 : p-value du test de blancheur**

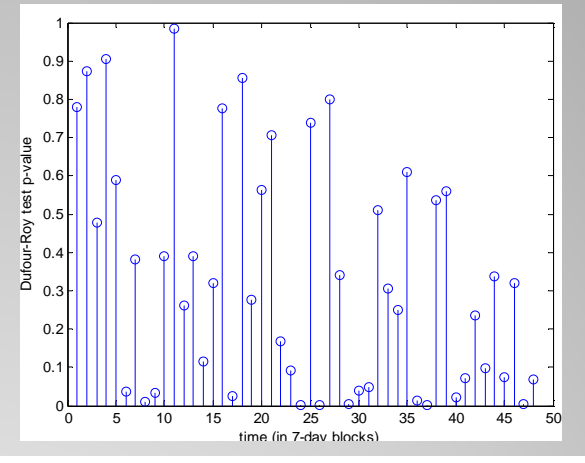

**CE n**°**6 : p-value du test de blancheur**

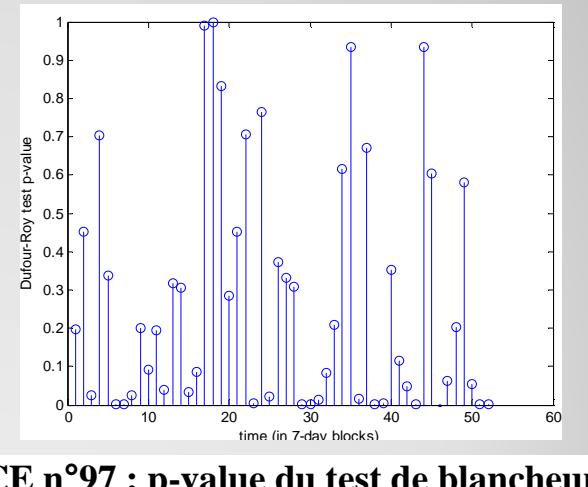

**CE n**°**97 : p-value du test de blancheur**

## Diagrammes stalactites des TIA

Nécessité de représenter plus de données simultanément

**\***Temps

**Seuil** 

**Taille du burst** 

Solution proposée : diagrammes stalactites

Lisibilité, interprétation facilitées Classification des CE utilisant cet outilDétection offline de zones d'exceptionnelle densité

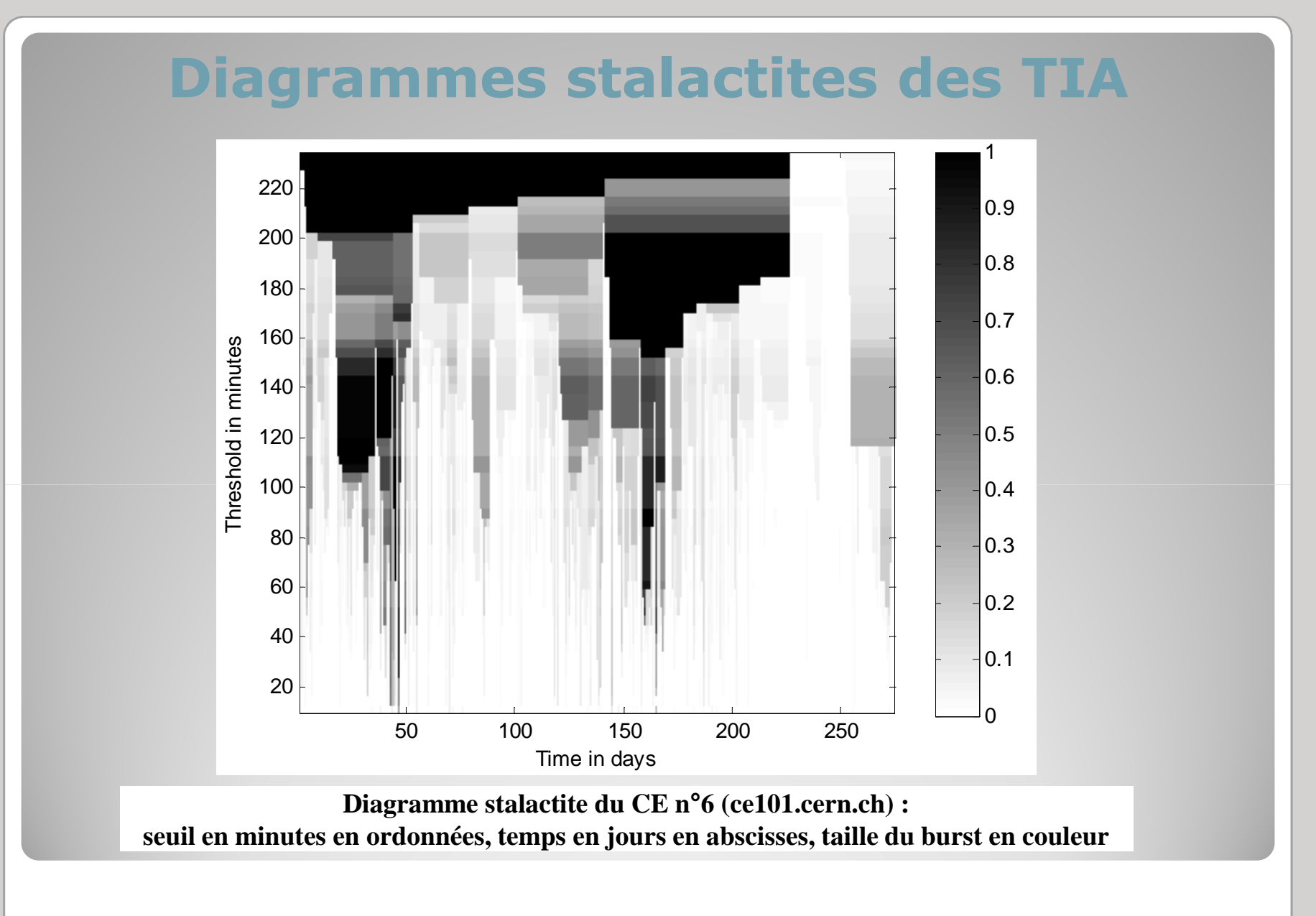

## Diagrammes stalactites des TIA

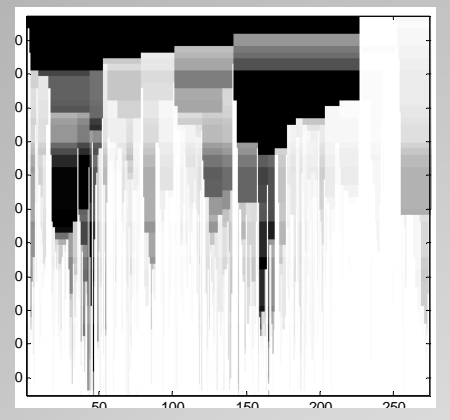

- Axe horizontal : temps (jours)<br>A Axe vertical Lequil (minutes)
- Axe vertical : seuil (minutes)<br>• Couleur : taille du burst (# i
- ◆ Couleur : taille du burst (# jobs)

Note : la couleur est normalisée par ligne

## **Comment lire un diagramme stalactite :**

- Sur chaque ligne, une zone claire indique un burst de petite taille, une zone foncée représente un burst plus dense
- Les traînées noires verticales indiquent des bursts qui ne sont pas divisés par division progressive du seuil

#### Interprétation

Plus on divise le seuil, plus les jobs sont répartis dans des<br>bursts plus courts, SAUE pour certains "stalactites" bursts plus courts, SAUF pour certains "stalactites"

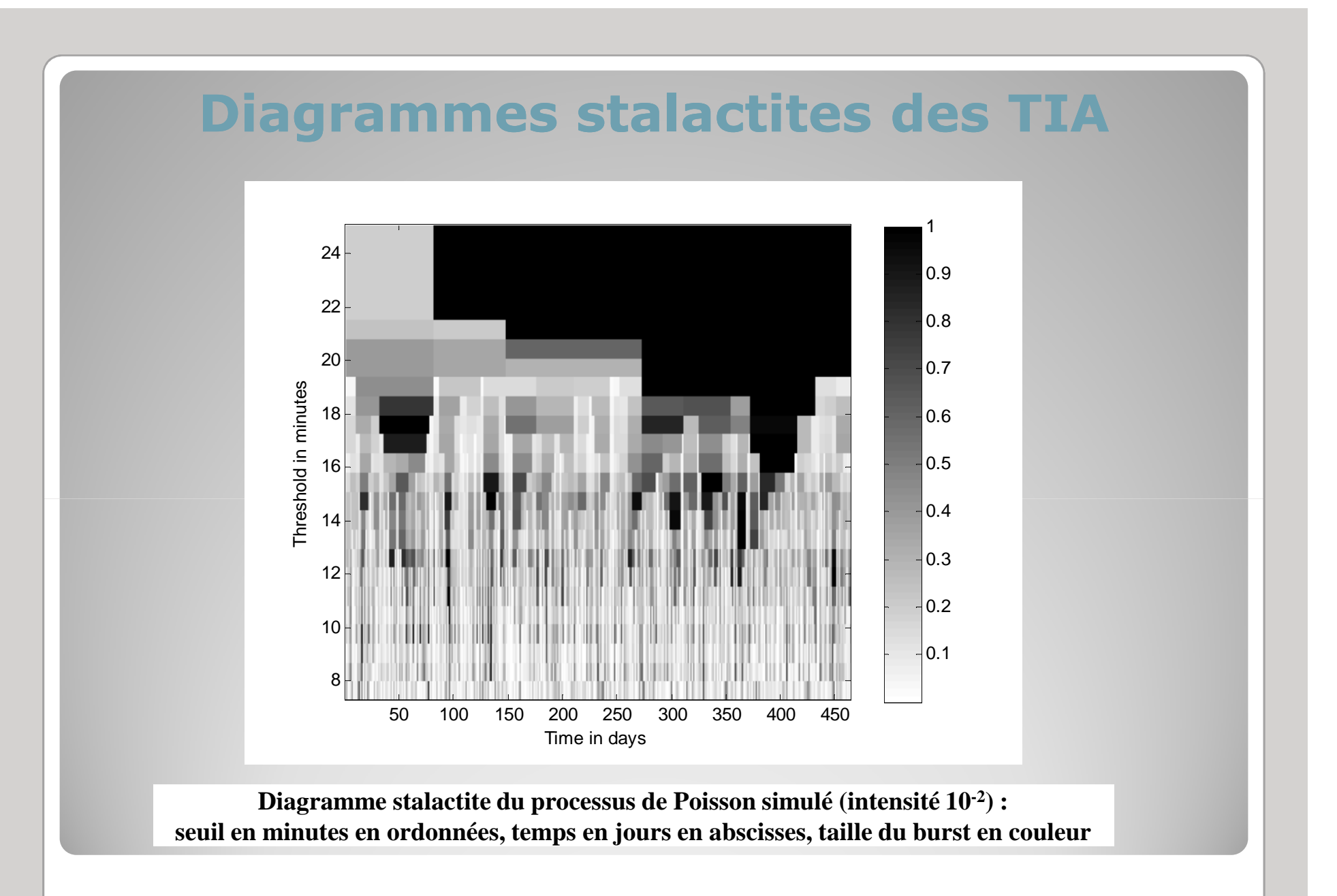

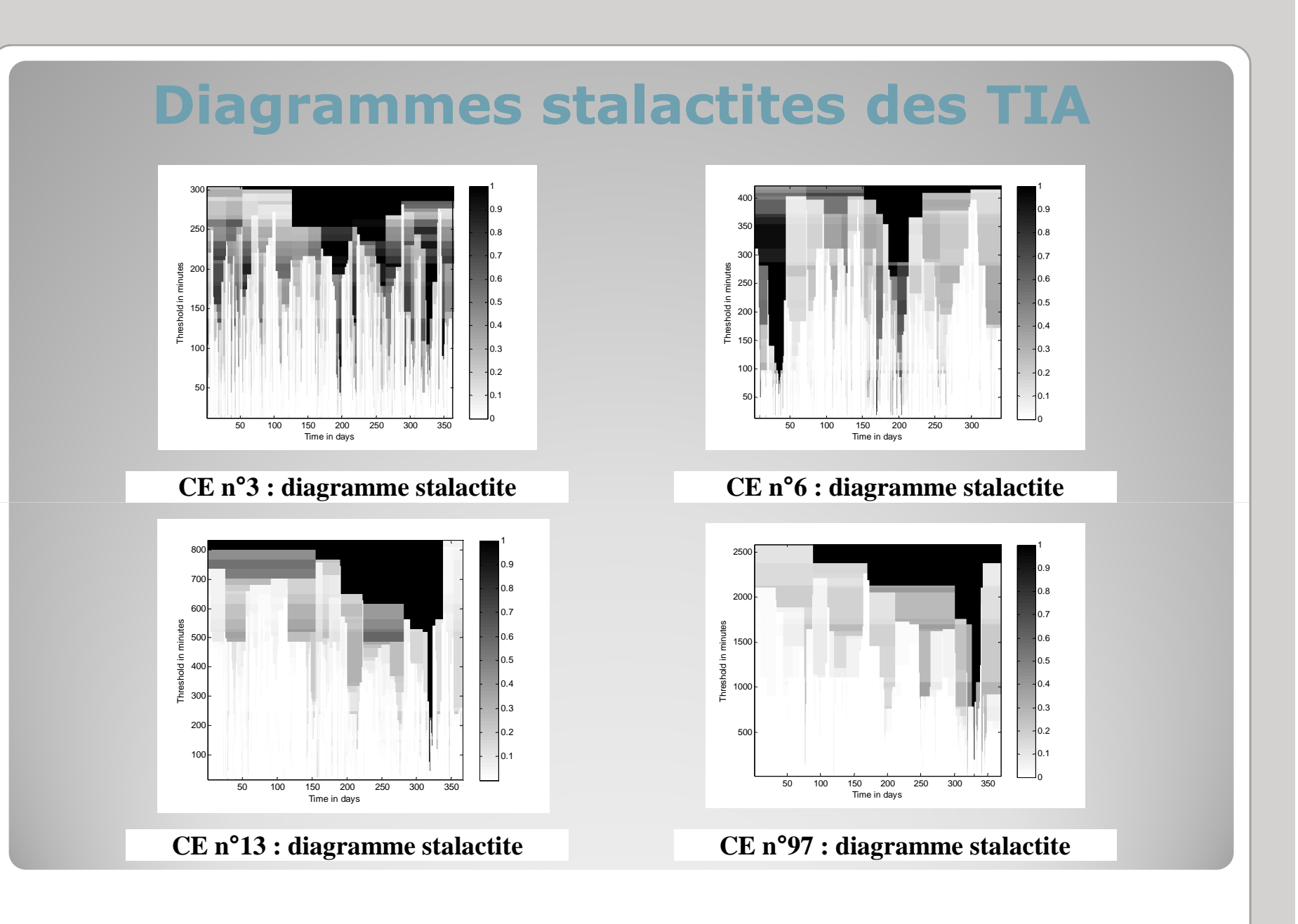

#### Conclusions sur les temps d'arrivées

Distinction importante entre TA courts et valeurs extrêmes Caractéristiques inadaptées à une modélisation simple à l'échelle des jobs

Echelle des bursts semble plus adaptée (stationnarité, blancheur)

 $\bullet$  Représentation stalactites pour diagnostic facilité

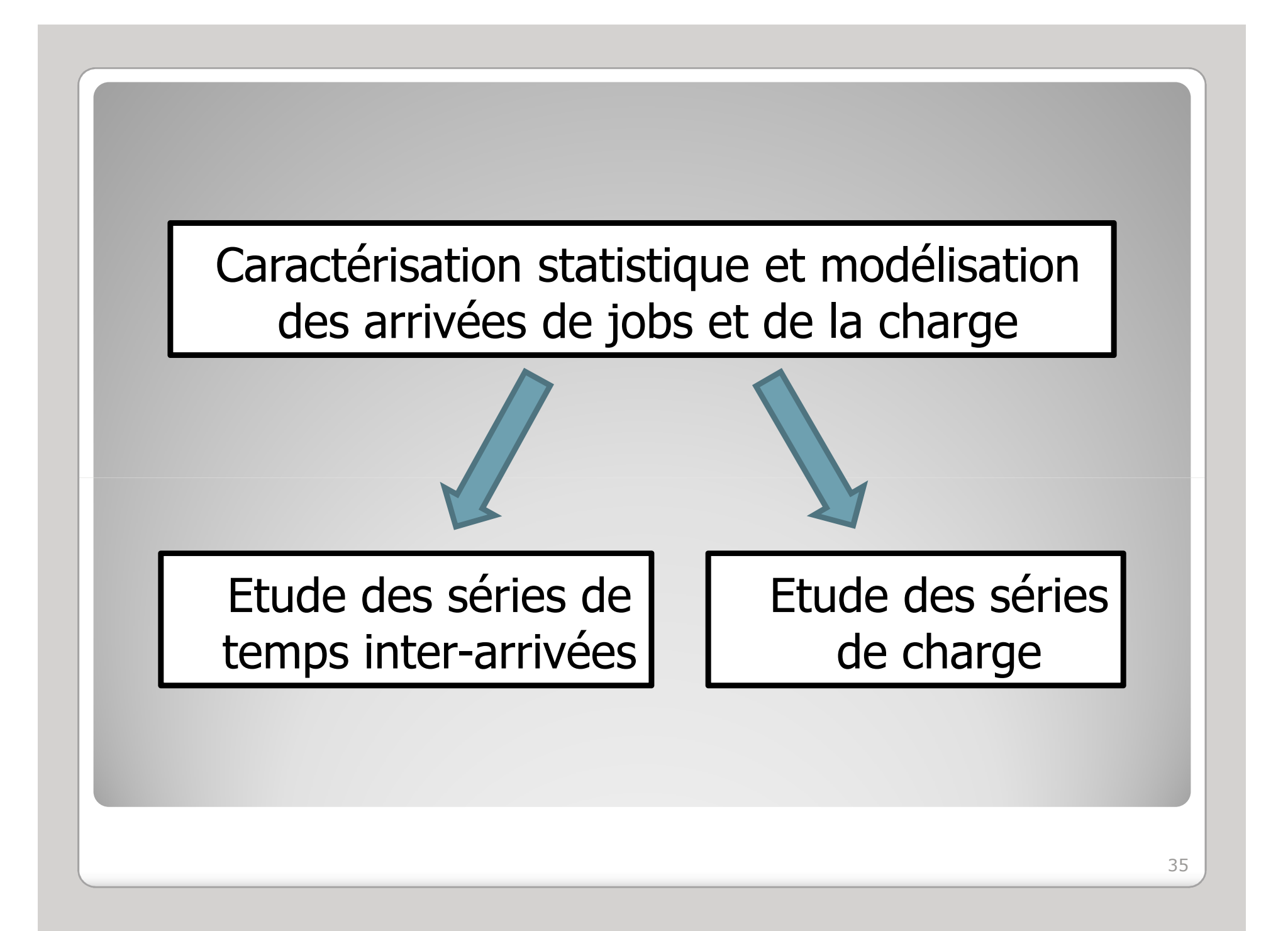

### 3. Etude de la charge

- a) Utilisation de la charge
- b) Pré-traitement des données<br>c) Caractéristiques de la charg
- c) Caractéristiques de la charge
- d) Modélisation par un ARCH
- e) Modélisation par un GARCH

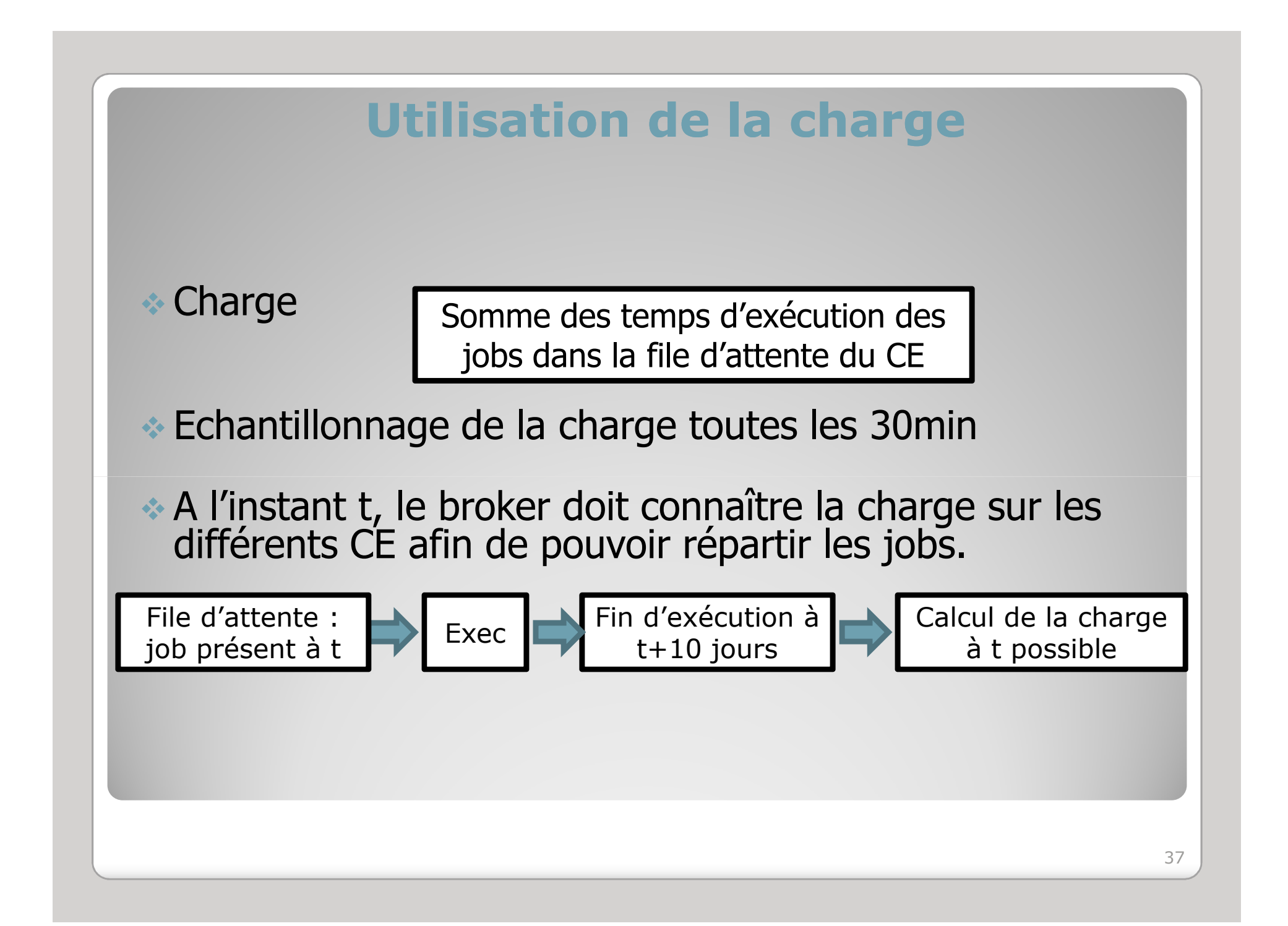

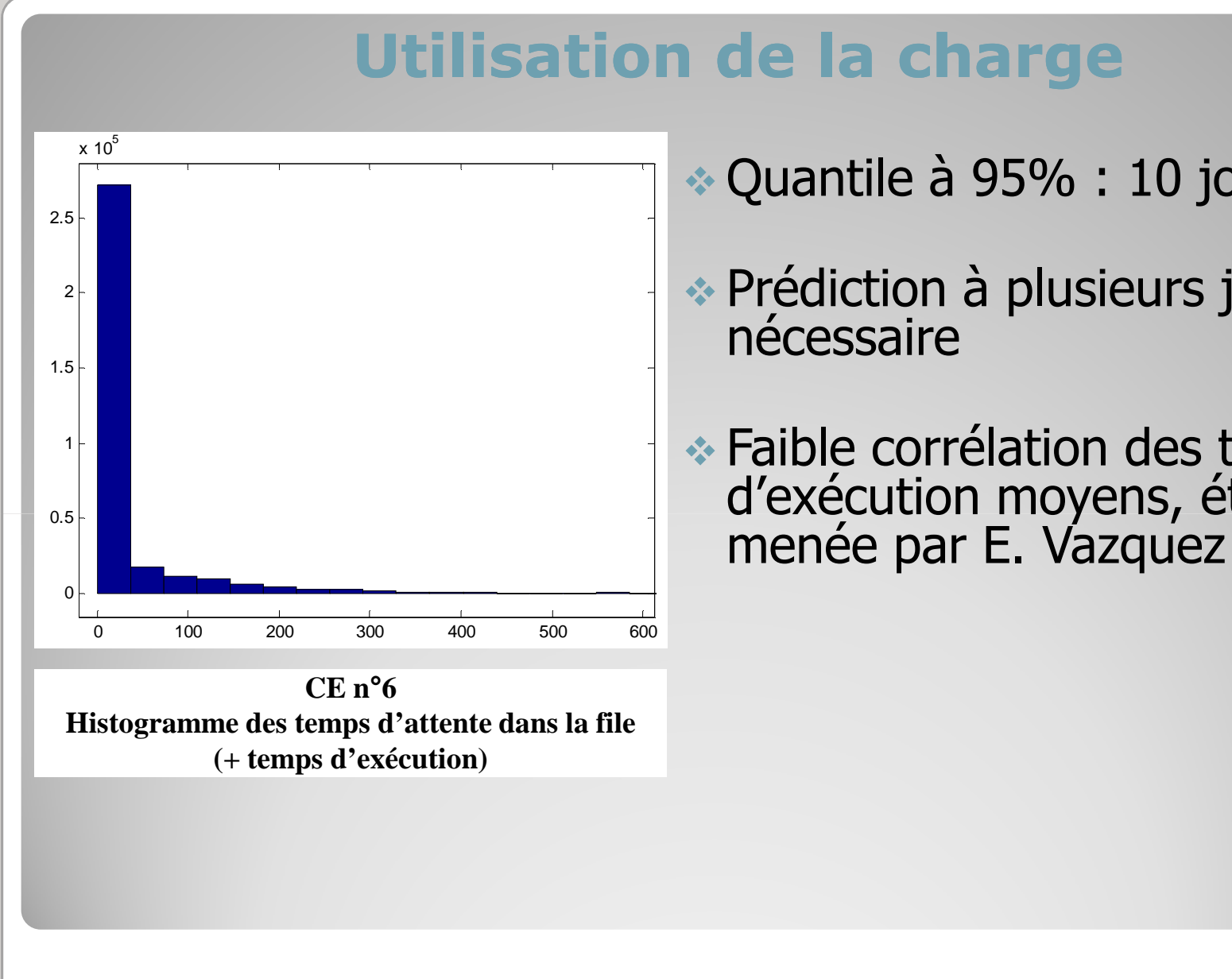

- Quantile à 95% : 10 jours
- Prédiction à plusieurs jours nécessaire
- Faible corrélation des temps d'exécution moyens, étude menée par E. Vazquez

## Pré-traitement des données

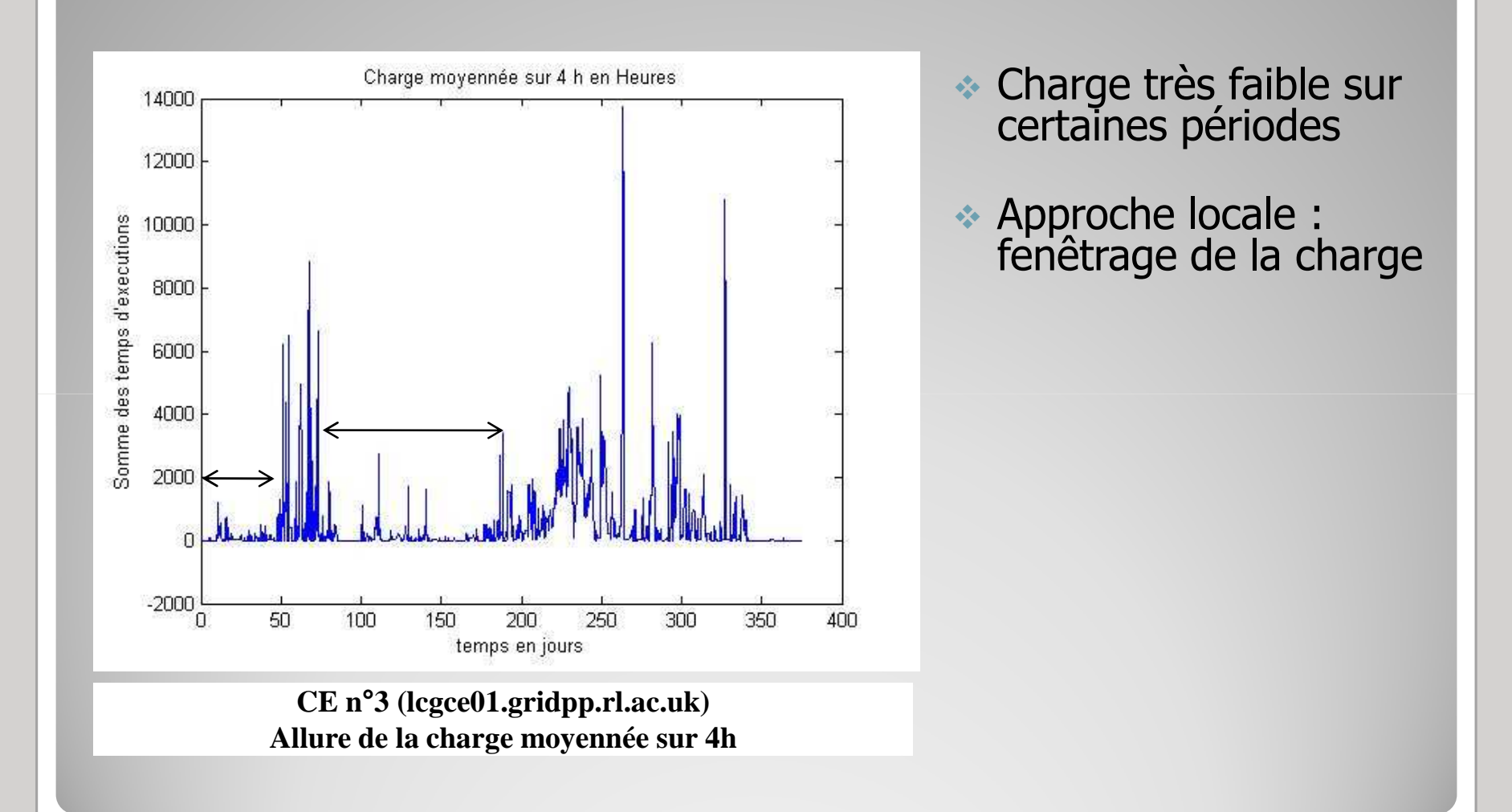

## Pré-traitement des données

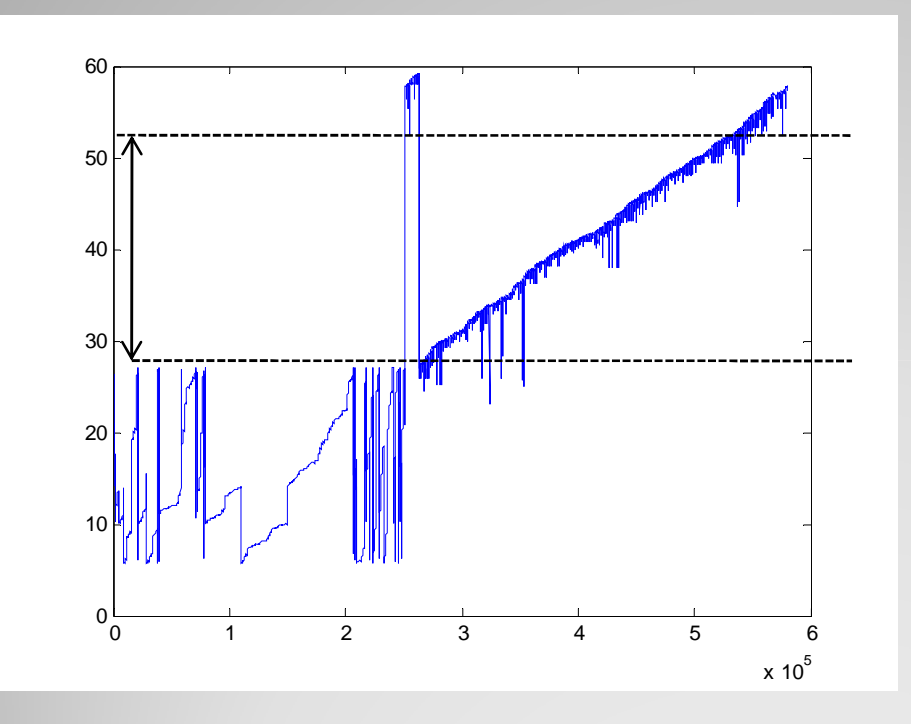

**CE n**°**3 (lcgce01.gridpp.rl.ac.uk)Temps d'arrivées**

- Jobs classés par temps de fin d'exécution
- Partie linéaire
	- Données enregistrées chronologiquement
	- Exploitation de cette période uniquement

## Pré-traitement des données

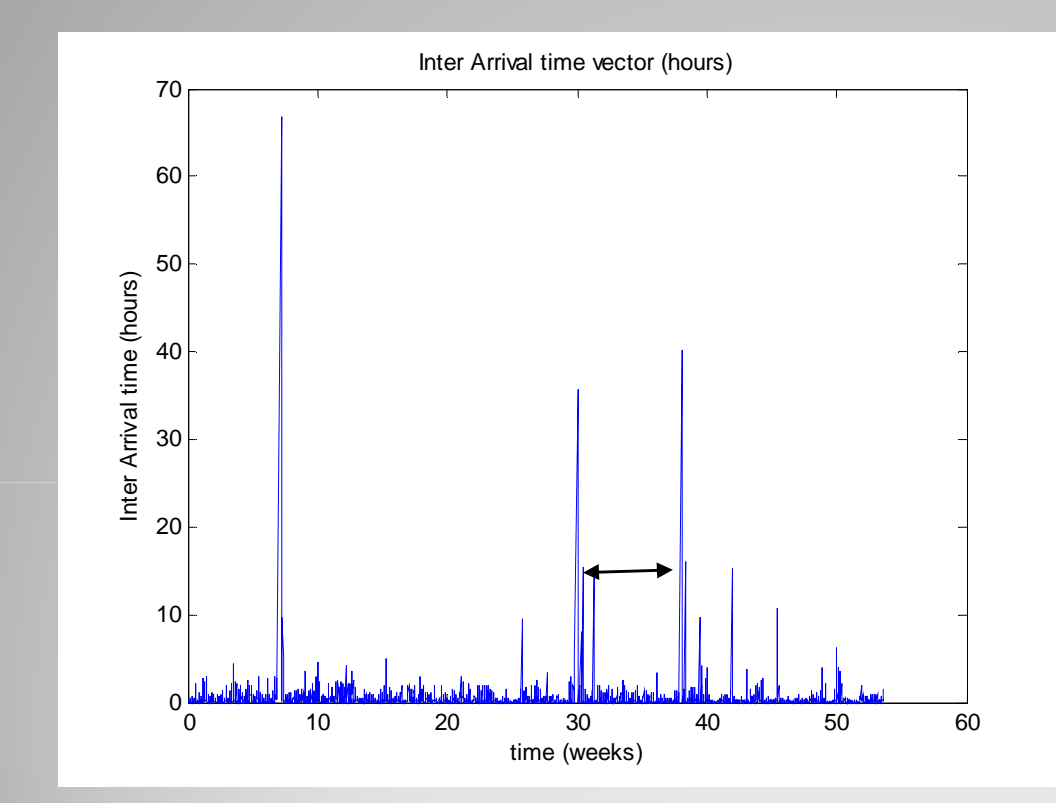

- On étudie sur une<br>fenêtre où l'inactivi fenêtre où l'inactivité du CE n'a pas dépassé<br>quelques heures.
- Etude propre à chaque **CE**
- Charge moyennée sur 30min pour l'étude

**CE n**°**3 (lcgce01.gridpp.rl.ac.uk)Temps d'arrivées**

## Caractéristiques de la charge (I)

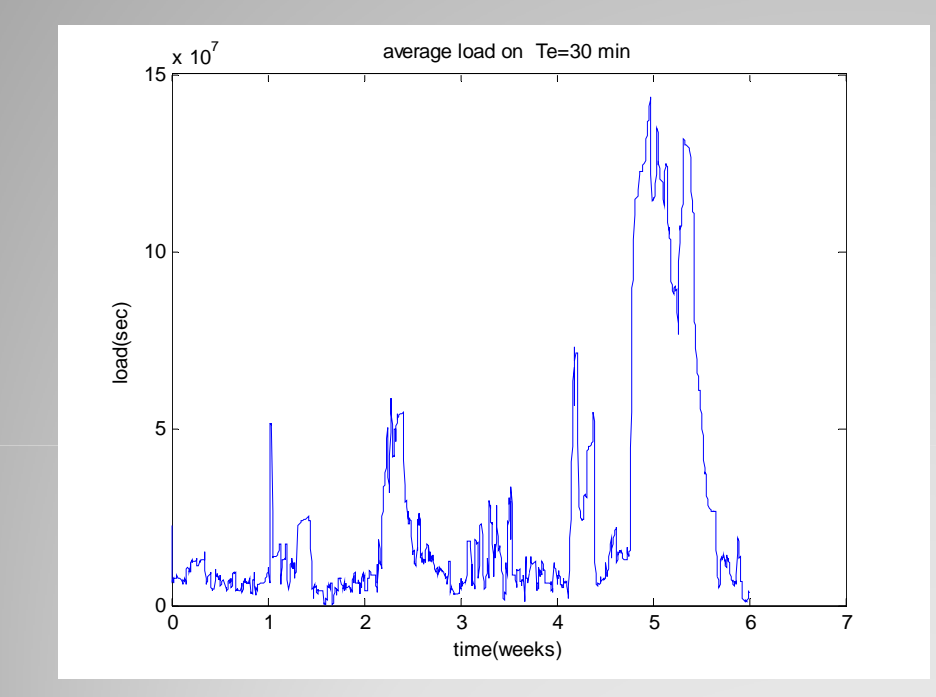

Allure similaire aux<br>Séries financières séries financières:hétéroscédasticité.

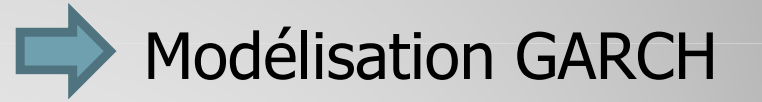

**CE n**°**3 (lcgce01.gridpp.rl.ac.uk)Allure de la charge moyennée sur 30min**

## Caractéristiques de la charge (II)

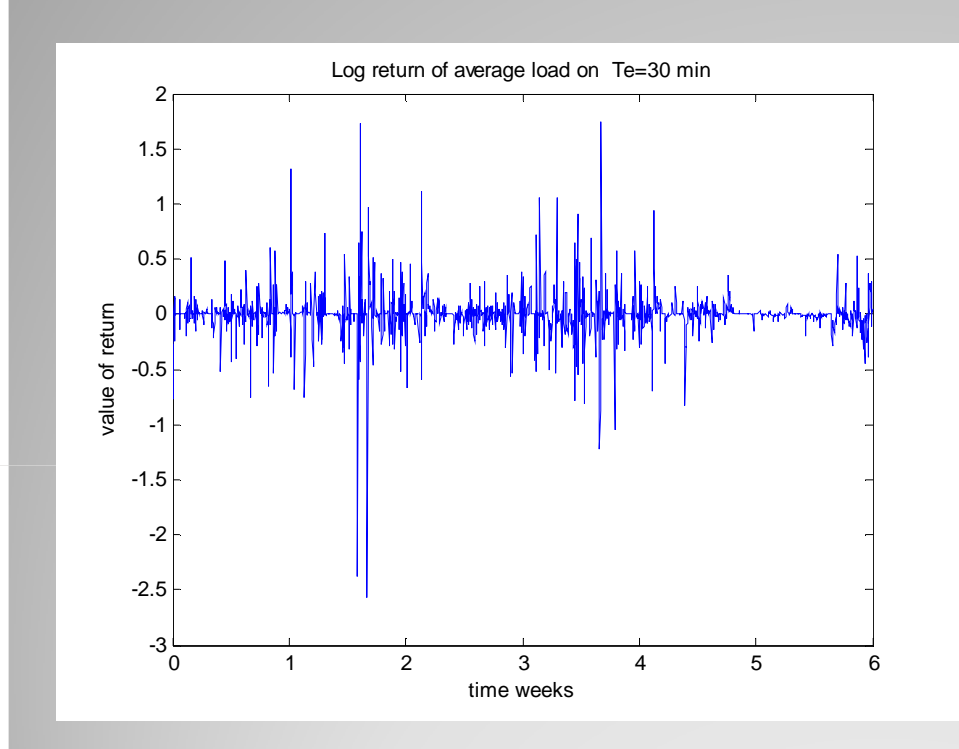

**CE n**°**3 (lcgce01.gridpp.rl.ac.uk)Allure des log-returns de la charge moyennée sur 30min**  $\bullet$  Soit  $X_n$  la charge moyenne à l'instant n, on définit les log returns  $Y_n$  par :

$$
Y_n = \log\left(\frac{X_{n+1}}{X_n}\right)
$$

 $\ast$   $Y_n$  quantifie la variation de la<br>charge  $X_n$ 

## Caractéristiques de la charge (III)

Propriétés des séries modélisées par un GARCH Comportement hétéroscédastique $\bullet$  Faible corrélation sur  $Y_n$ .  $\ast$  Forte corrélation sur  $Y_n^2$ .

## Caractéristiques de la charge (IV)

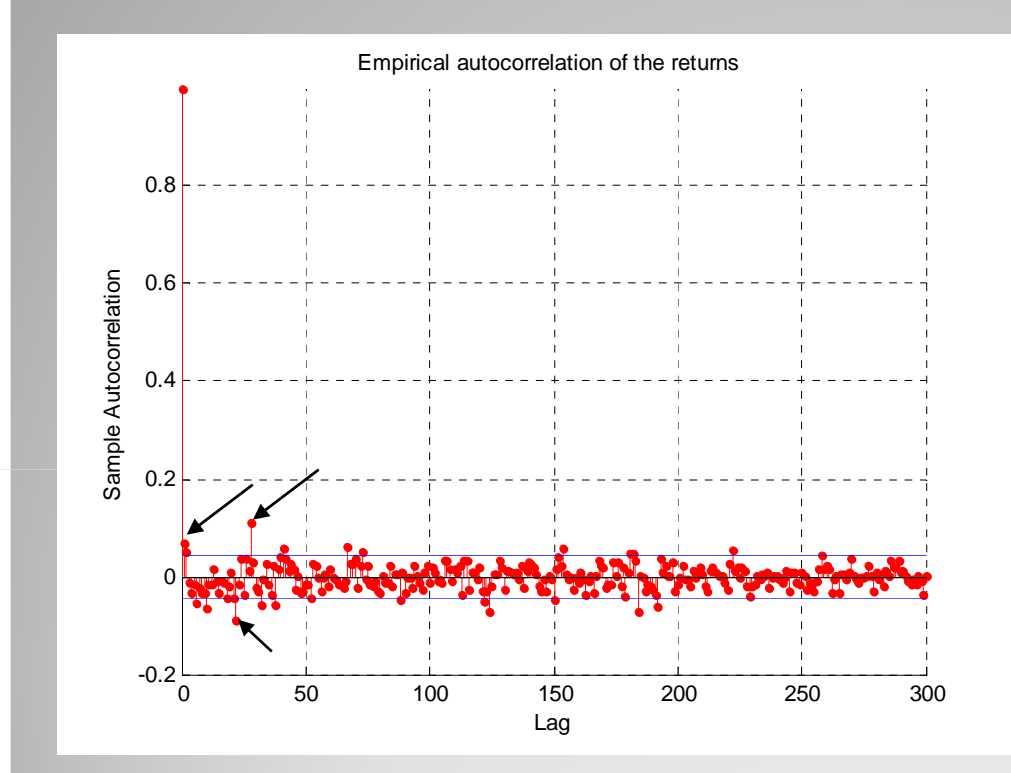

 $\bullet$  Présence de corrélation sur la série des  $Y_n$ 

- Filtrage AR préalable des données.
- $\div$  Choix de l'ordre du<br>filtre:  $\sim$ 28 filtre:  $\sim$ 28
- $\cdot$  Résidus  $Z_n$  doivent<br>Arifier les propriété vérifier les propriétés du<br>modèle GARCH.

**CE n**°**3 (lcgce01.gridpp.rl.ac.uk) Allure des log-returns de la charge moyennée sur 30minIntervalles de confiance (bleu)**

## Caractéristiques de la charge (V)

Squarred Empirical autocorrelation of filtered load

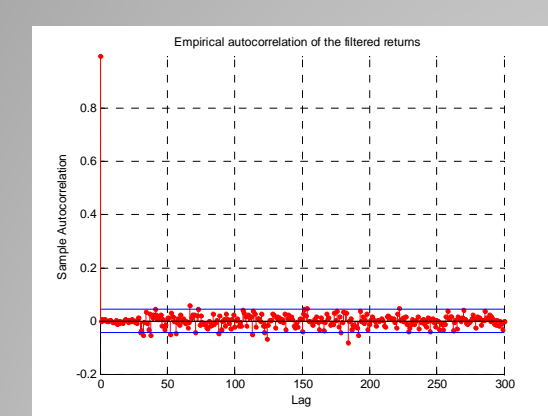

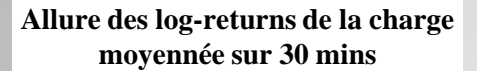

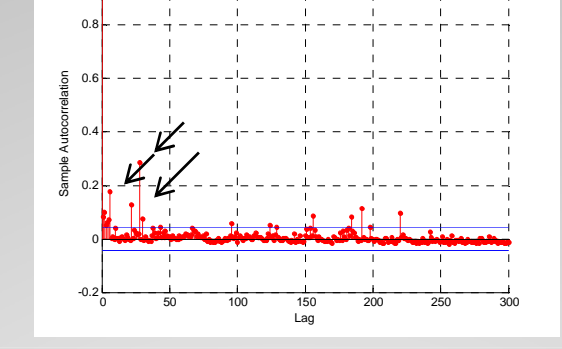

**Allure du carré des log-returns de la charge moyénnée sur 30 mins**

-2.5-2-1.5-1-0.5

0.511.52

value of return

- Absence de corrélation  $\bullet$  Présence de sur la série des  $Z_n$ .
- corrélation sur la série .<br>des Z2 .
- **← Hétéroscédasticité<br>CODServée** conservée.

<sup>1</sup> <sup>2</sup> <sup>3</sup> <sup>4</sup> <sup>5</sup> <sup>6</sup>

time week

**Allure des log-returns de la charge moyennée sur 30 mins**

Log return of average load on Te=30 min

## Modélisation ARCH (I)

 $\bullet$  La série chronologique  $Z_n$  est appelée série ARCH(p) si  $Z_n$  vérifie

$$
Z_n=\ \sigma_n\varepsilon_n
$$

$$
\sigma_n^2 = a_0 + \sum_{1}^{p} a_i Z_{n-i}^2
$$

où  $a_i>0$  pour  $i>p$  et  $a_0\geq 0$  et  $\varepsilon_n$  est une suite de VA centrée IID

• On modélise la variance  $\sigma_n^2$  conditionnellement aux observations passées de la série

Analogie:  $|Z_n| \sim \text{vitesse}(\Delta Charge)$ ;  $\sigma_n \sim \text{acceleration}(\Delta After a)$ 

## Modélisation ARCH (II)

- Choix de l'ordre du modèle : 1 à 20 (limitation convergence de l'estimation)
- Choix du type de bruit  $\varepsilon_n$ :
	- Loi normale<br>Loi de Stude
	- Loi de Student
- Modélisation Validation :

Estimation des paramètres du modèle à ordre et bruit fixés.

- Test des résidus normalisés :
	- **Tests sur la variance par blocs : Test de Bartlett**<br>La Tests d'adéquation de Lei + Kelmeserey Smirney
	- **Ests d'adéquation de Loi : Kolmogorov-Smirnov<br>Le Tests de nermalité : Shanire Francia Lilliefers**
	- Tests de normalité : Shapiro-Francia,Lilliefors

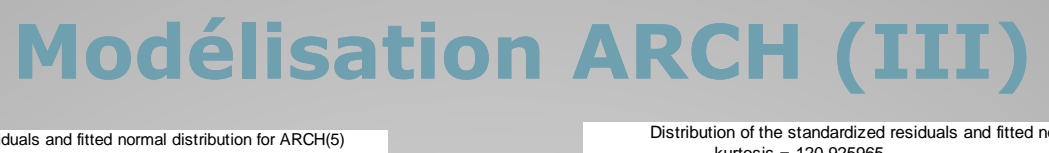

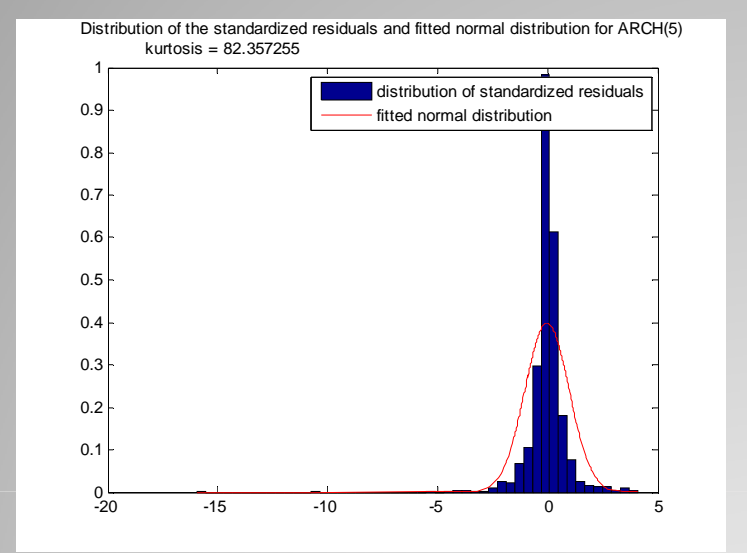

**Allure des densités empirique des résidus normalisés et fit de la densité normale pour un ARCH(5)**

- 豪 Modèle non adapté : rejet par tous les tests
- 修 Kurtosis élevé  $\rightarrow$  loi de STUDENT pour  $\varepsilon_n$

Distribution of the standardized residuals and fitted normal distribution for ARCH(2)kurtosis = 120.925965

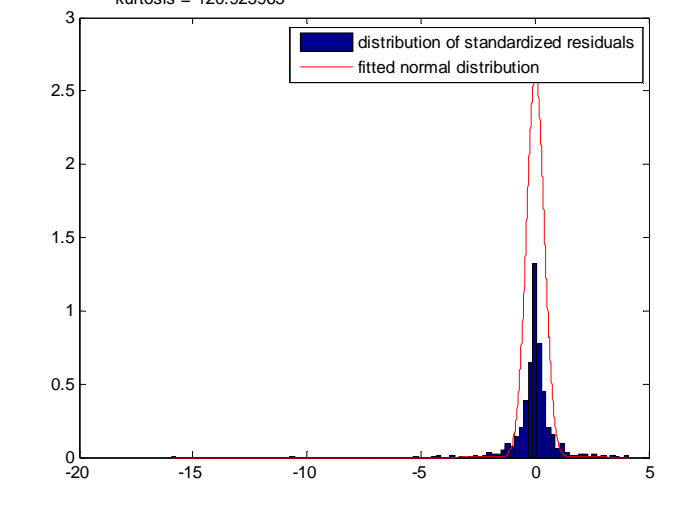

**Allure des densités empirique des résidus normalisés et fit de la densité STUDENT pour un ARCH(5)**

- Modèle semble mieux adapté mais<br>rejet par tous les tests rejet par tous les tests
- Orientation vers le modèle GARCH

## Modélisation GARCH (I)

 $\bullet\;$  La série chronologique  $Z_n$  est appelée série GARCH(p,q) si  $Z_n$  vérifie

 $Y_n = \sigma_n \varepsilon_n$  $\sigma_n^2 = a_0 + \sum_{i=1}^{p} a_i Y_{n-i}^2 + \sum_{i=1}^{q} b_j \sigma_{n-j}^2$ 

où  $a_p > 0$   $b_q > 0$  et pour  $i < p$  $a_i \geq 0$ ,  $b_j \geq 0$  et  $\varepsilon_n$  est une suite de VA centrée IID

Il s'agit d'un modèle ARCH auquel on a ajouté partie autorégressive sur la variance conditionnelle  $\sigma_n^2$ 

## Modélisation GARCH (II)

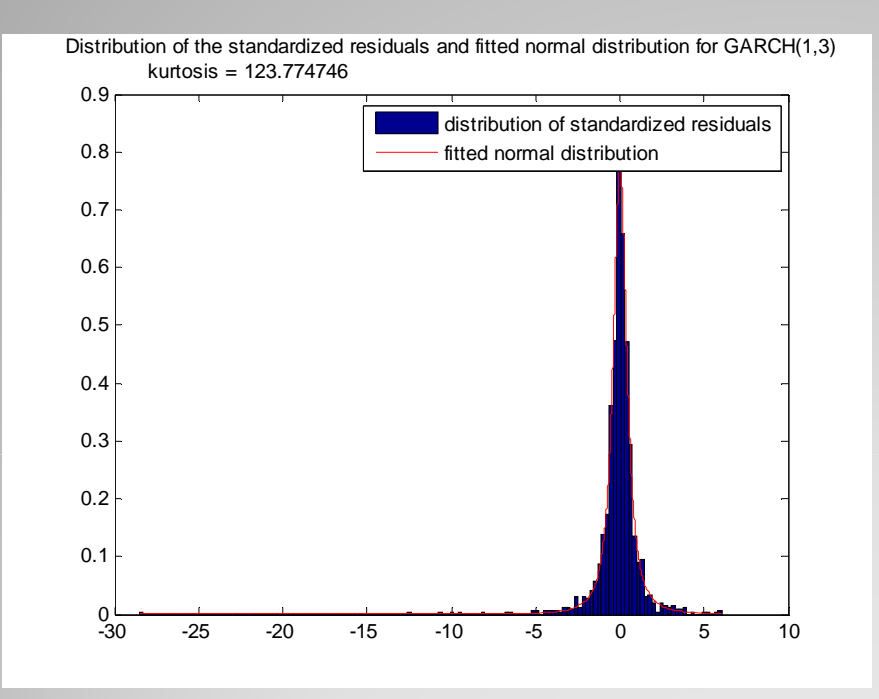

- Le choix de l'ordre s'effectue empiriquement : p,q < 5
- On ne rejette plus les tests d'adéquation à la loi de STUDENT pour un GARCH(1,3)

**Allure des densités empirique des résidus normalisés et fit de la densité STUDENT pour un GARCH(1,3)**

### Conclusions et pistes de recherche

- Essentiellement découverte et analyses simples des données
- Temps inter-arrivées
	- Pistes de modélisation si choix de l'échelle adapté
	- Valeurs extrêmes : intérêt pour le diagnostic de pannes, etc.
- Charge
	- Etude préliminaire avec outils de séries chronologiques classiques utilisation possible des modèles APGARCH
	- Pas de résultat de prédiction (dans cette étude)